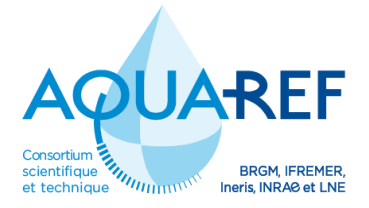

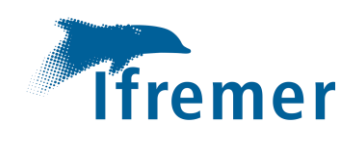

# **DCE en Manche-Atlantique : Essais inter-laboratoires sur les mesures d'abondance des zostères naines (***Zostera noltei***)**

**C. ROLLET, I. AUBY**

Janvier 2022

Document final

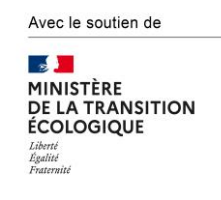

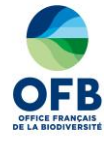

#### **Contexte de programmation et de réalisation**

Ce rapport a été réalisé dans le cadre du programme scientifique et technique AQUAREF pour l'année 2021, au titre de l'action « B – Mettre en œuvre les méthodes de bioindication dans la surveillance et l'évaluation ».

Auteur (s) :

Claire ROLLET Ifremer [claire.rollet@ifremer.fr](mailto:claire.rollet@ifremer.fr)

Isabelle AUBY Ifremer [isabelle.auby@ifremer.fr](mailto:isabelle.auby@ifremer.fr)

#### **Vérification du document** :

Rémi BUCHET Ifremer [remi.buchet@ifremer.fr](mailto:remi.buchet@ifremer.fr)

Christian CHAUVIN INRAE [christian.chauvin@inrae.fr](mailto:christian.chauvin@inrae.fr)

Béatrice LALÈRE LNE [beatrice.Lalere@lne.fr](mailto:beatrice.Lalere@lne.fr)

#### **Les correspondants**

OFB : Nicolas HETTE-TRONQUART, [nicolas.hette-tronquart@ofb.gouv.fr](mailto:nicolas.hette-tronquart@ofb.gouv.fr) Maïa AKOPIAN, [maia.akopian@ofb.gouv.fr](mailto:maia.akopian@ofb.gouv.fr)

Référence du document : Claire ROLLET (Ifremer, LER Bretagne nord), Isabelle AUBY (Ifremer, LER Arcachon) - DCE en Manche-Atlantique : Essais inter-laboratoires sur les mesures d'abondance des zostères naines (*Zostera noltei*) – Rapport AQUAREF 2021 – 31 p. + Annexes

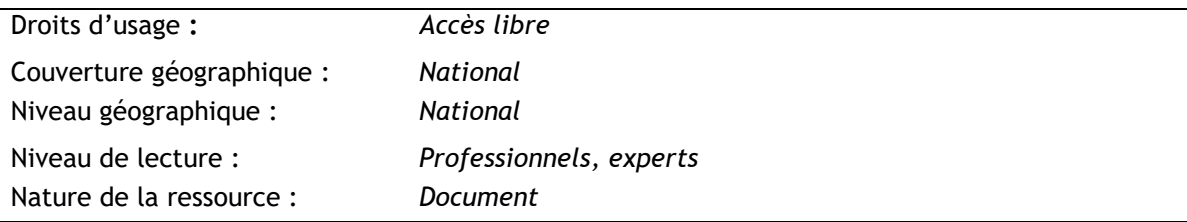

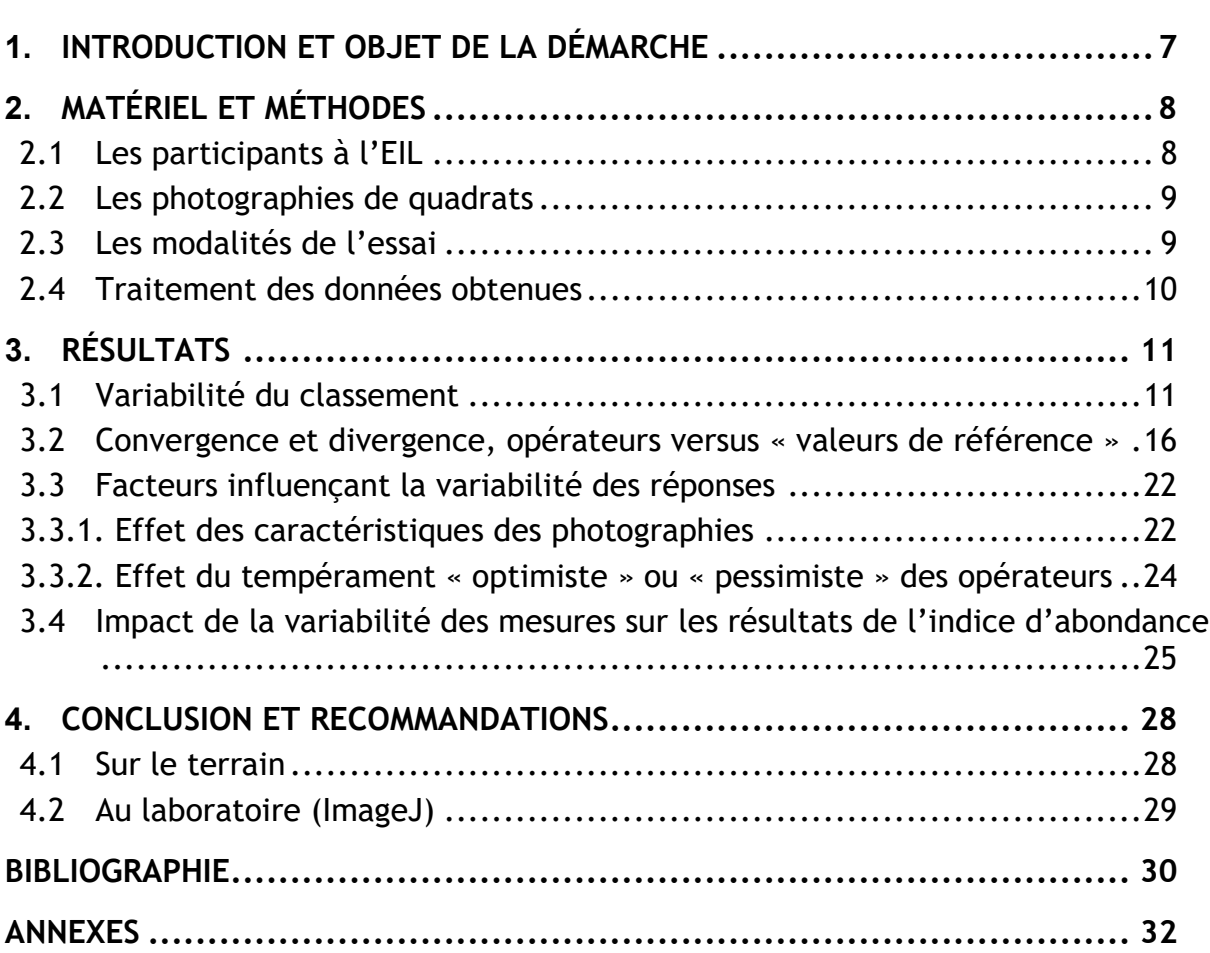

### **Liste des annexes :**

Annexe 1 : Masses d'eau faisant l'objet d'un suivi « Angiospermes » dans le cadre de la DCE

Annexe 2 : Liste des participants à l'EIL 2021

Annexe 3 : : Photos soumises pour l'EIL 2021 (redressées et recadrées sous ImageJ)

Annexe 4 : Formulaire de saisie des résultats d'estimation de recouvrement du substrat par les feuilles de *Z. noltei*

Annexe 5 : Représentation sous forme de radars des valeurs médianes correspondant aux classes de recouvrement attribuées par les opérateurs aux 42 photos (A : binôme « organisatrices EIL », B à O : opérateurs anonymes)

Annexe 6 : Abaque des correspondances entre la perte d'abondance et l'EQR calculé

Annexe 7 : Valeurs de l'EQR « abondance » calculé à partir de trois tirages de 30 images en fonction du recouvrement maximal « historique »

*DCE en Manche-Atlantique : Essais inter-laboratoires sur les mesures d'abondance des zostères naines (Zostera noltei)* Claire ROLLET, Isabelle AUBY

### RÉSUMÉ

Ce rapport présente les résultats des seconds essais inter-laboratoires (EIL) réalisés dans le contexte de la DCE sur les herbiers de zostères (*Zostera noltei*) des côtes françaises de Manche-Atlantique. Le premier essai, également réalisé dans le cadre des travaux du consortium Aquaref, avait permis de mettre en évidence un point critique touchant à l'estimation du recouvrement des feuilles de zostères dans les quadrats, cette estimation présentant une forte variabilité entre les opérateurs. La nécessité d'exercices récurrents à ce sujet avait alors été mise en évidence.

L'objectif de ce second EIL, également consacré à ce volet « estimation du recouvrement » du protocole, visait à caractériser la variabilité de l'estimation par les différents opérateurs et à tenter d'en comprendre les causes, et de proposer des solutions méthodologiques permettant de réduire cette variabilité, qui seront ultérieurement intégrées dans une mise à jour du protocole.

### **Mots clés** (thématique et géographique) :

Essais inter-laboratoires (EIL), herbiers de *Zostera noltei*, DCE, Manche, Atlantique, mesures de taux de recouvrement.

*WFD IN THE CHANNEL-ATLANTIC: INTER-LABORATORY TESTS ON ABUNDANCE MEASUREMENTS OF DWARF EELGRASS (ZOSTERA NOLTEI)* Claire ROLLET, Isabelle AUBY

### **ABSTRACT**

This report presents the results of the second inter-laboratory tests (ILT) carried out in the context of the WFD on eelgrass beds (*Zostera noltei*) on the French Channel-Atlantic coast.

The first test, also carried out as part of the work of the Aquaref consortium, highlighted a critical point concerning the estimation of the coverage of eelgrass leaves in the quadrats, as this estimation was highly variable between operators. The need for recurrent exercises on this subject had then been highlighted.

The objective of this second EIL, also devoted to the "coverage estimation" part of the protocol, was to characterise the variability of the estimate by the various operators and to try to understand the causes, and to propose methodological solutions to reduce this variability, which will be integrated into an updated version of the protocol.

**Key words** (thematic and geographical area):

Inter-laboratory tests (ILT), Zostera noltei beds, WFD, Channel, Atlantic, recovery rate measurement.

## <span id="page-6-0"></span>**1. INTRODUCTION ET OBJET DE LA DÉMARCHE**

L'objectif de la Directive Cadre sur l'Eau (DCE) 2000/60/CE est l'atteinte et le maintien d'un bon état écologique et chimique des masses d'eau souterraines et de surface ; ces dernières incluent les eaux côtières et de transition (estuaires et lagunes méditerranéennes en métropole). L'état des masses d'eau est évalué sur la base de la surveillance régulière d'éléments de qualité physico-chimiques (turbidité, oxygène dissous, température, …), chimiques (contaminants organiques et métalliques…) et biologiques (phytoplancton, macroalgues, phanérogames, invertébrés benthiques, et poissons dans les masses d'eau de transition).

Le laboratoire national de référence Aquaref a été créé en 2007 pour renforcer l'expertise française dans le domaine de la surveillance des milieux aquatiques. Il regroupe les compétences et les capacités de recherche des cinq établissements publics directement concernés : BRGM, Ifremer, INERIS, Inrae (ex Irstea) et LNE. Il a pour objectifs de répondre aux besoins d'outils et de méthodes nécessaires à l'harmonisation de la surveillance DCE, à la normalisation des protocoles et à la fiabilisation des données environnementales dans les domaines de la chimie et de l'hydrobiologie.

L'Ifremer coordonne les travaux d'Aquaref dans le domaine de l'hydrobiologie pour les masses d'eau côtières et de transition. Il a ainsi piloté la mise au point de plusieurs protocoles et indicateurs DCE concernant notamment le phytoplancton et la physicochimie (Belin et Daniel, 2013) ou les invertébrés benthiques (Garcia *et al.*, 2014). L'Ifremer a produit par ailleurs des guides méthodologiques Aquaref en se basant sur ses propres protocoles et sur ceux développés par ses partenaires scientifiques investis dans la surveillance au titre de la DCE (Miossec *et al.*, 2011 ; Miossec 2013 a et b). Enfin, il a été à l'initiative d'essais inter-laboratoires sur le phytoplancton (Neaud-Masson et Brun, 2015; Neaud-Masson et Brun, 2020), les macroalgues intertidales (Miossec *et al.*, 2012) et subtidales (Derrien-Courtel *et al.*, 2013), les invertébrés benthiques (Sauriau *et al.,* 2015) ; il a aussi travaillé sur les incertitudes liées aux méthodes d'évaluation de la qualité des eaux par les bioindicateurs (Soudant *et al.*, 2016 ; Soudant *et al*., 2018).

Depuis la mise en œuvre de la surveillance DCE (2007), les angiospermes de Manche-Atlantique ont également fait l'objet de travaux visant à définir les protocoles d'acquisition de données ainsi que les métriques et calculs relatifs à l'indicateur destiné à caractériser la qualité de ce compartiment biologique dans les masses d'eau côtière et de transition où cet élément est suivi (Annexe 1).

L'indicateur français concernant les angiospermes des côtes françaises de Manche-Atlantique a été publié en 2010 (Auby *et al.*, 2010) et intercalibré avec les indicateurs développés par d'autres Etats Membres au sein du North East Atlantic Geographical Intercalibration Group (NEA GIG, Neto et Salas Herrero, 2018). Cet indicateur est composé de trois métriques : composition taxinomique (stabilité ou disparition d'espèces de zostères par rapport à un état de référence), extension (augmentation ou réduction de la surface des herbiers par rapport à un état de référence) et abondance (augmentation ou réduction de la densité ou du recouvrement par rapport à un état de référence) pour lesquelles sont calculés des EQR (Ratios de Qualité Ecologique). L'indicateur est calculé en moyennant les résultats des EQR correspondant à chacune de ces trois métriques, comme décrit précisément dans Auby *et al*. (2018 a).

Les protocoles d'échantillonnage, co-construits avec différents partenaires (CNRS/Université de Brest et de La Rochelle en particulier), ont évolué au cours du temps, notamment à la faveur des remarques des différents opérateurs chargés de la mise en œuvre opérationnelle de la surveillance DCE dans les masses d'eau littorales de Manche-Atlantique (Ifremer, Universités, CNRS, bureaux d'études, …), qui ont été réunis à Arcachon dans le cadre de plusieurs ateliers entre 2012 et 2015 (Auby *et al.*, 2010, 2012, 2014, 2018 a).

Parallèlement, il a été décidé d'organiser, avec le concours d'Aquaref, du LNE et de l'IUEM, des essais inter-laboratoires sur l'échantillonnage des herbiers de zostères naines, *Zostera noltei (2016)*, et de zostères marines, *Zostera marina* (2017), selon le protocole mis en œuvre pour la DCE.

L'objectif de ces essais était d'évaluer les pratiques des différents opérateurs de la DCE, sur le terrain comme en laboratoire, et de mettre en exergue les points du protocole qui n'étaient pas suffisamment explicites pour assurer une uniformité de la démarche accomplie par les différents opérateurs.

Les résultats de cet EIL (Auby *et al*., 2018 b) ont permis de mettre en évidence qu'une source importante de variabilité des résultats du classement réside dans les erreurs d'estimation du recouvrement des zostères naines mesuré (1) visuellement sur le terrain et (2) informatiquement, à l'aide du logiciel ImageJ, sur les photographies prises dans les quadrats.

Ces mesures aboutissent *in fine* à affecter à chaque quadrat une appartenance à l'une des 6 classes de recouvrement définies dans le protocole : 0%, 1-25%, 26-50%, 51-75%, 76-99%, 100%.

Pour cette raison, il est apparu nécessaire d'effectuer régulièrement une intercomparaison entre les opérateurs (de plus en plus nombreux), permettant un rappel du protocole, voire la mise à niveau de certains d'entre eux. Pour cela, il a alors été décidé d'organiser régulièrement une comparaison basée sur le partage d'une série de photographies de quadrats présentant différents taux de recouvrement de zostères, ces images étant traitées par les différents opérateurs et les données obtenues étant traitées statistiquement.

Cette action a été entreprise en juin 2021 (Pilotage de l'action par les Laboratoires Environnement Ressources de l'Ifremer d'Arcachon-LERAR et de Bretagne nord-LERBN).

Les objectifs de cet EIL, dont les résultats font l'objet de ce document, sont (1) de caractériser la variabilité de l'estimation du recouvrement par les opérateurs, (2) de tenter d'en comprendre la cause, (3) d'en quantifier l'impact sur la mesure de l'EQR « abondance » constitutif de l'indicateur avec les EQR « composition taxinomique » et « extension » et enfin, (4) de proposer des pistes méthodologiques permettant d'améliorer l'exactitude des mesures en réduisant l'effet « opérateur » sur les résultats obtenus.

## <span id="page-7-0"></span>**2. MATÉRIEL ET MÉTHODES**

### <span id="page-7-1"></span>**2.1 LES PARTICIPANTS À L'EIL**

En premier lieu, cet essai était destiné à comparer les résultats obtenus par les opérateurs du suivi stationnel des zostères naines dans le cadre de la DCE.

Il s'agit en majorité d'agents des Laboratoires Environnement Ressources de l'Ifremer (Arcachon, Morbihan Pays de Loire, Bretagne nord : 8 opérateurs). Les autres structures assurant ce suivi sont : la cellule de transfert COHABYS, partenaire avec l'Université de la Rochelle (1 opérateur), l'association naturaliste GEMEL Normandie (2 opérateurs) et le Parc Naturel Régional du Golfe du Morbihan (1 opérateur).

Ont également été associés à cet essai des agents des deux parcs marins dont l'emprise abrite de grands herbiers de zostères naines et qui sont ou seront, à ce titre, amenés à mettre en œuvre les protocoles destinés à estimer l'abondance de ces plantes : Parc

Naturel Marin du Bassin d'Arcachon (1 opérateur), Parc Naturel Marin de l'estuaire de la Gironde et de la mer des Pertuis (2 opérateurs).

Enfin, il a été proposé à un bureau d'études intervenant régulièrement sur la cartographie des peuplements végétaux intertidaux (dont les herbiers de zostères naines), ISea (1 opérateur), de participer à cet essai.

La liste complète de ces opérateurs est rapportée dans l'annexe 2.

### <span id="page-8-0"></span>**2.2 LES PHOTOGRAPHIES DE QUADRATS**

Les différents opérateurs DCE ont été sollicités pour fournir un jeu de 10 photographies de quadrats prises dans leur(s) secteur(s) d'étude. Le choix de cette démarche « participative » pour constituer ce jeu d'images était motivé par la variabilité structurelle des herbiers en fonction des sites : nature du sédiment, degré d'égouttage de l'estran, morphologie des pieds, présence ou non d'épiphytes sur les feuilles... Il était précisé dans le cadrage de l'exercice qu'il serait apprécié de proposer des photographies dont l'interprétation avait posé problème aux opérateurs.

L'échantillon de photos collecté était ainsi volontairement hétérogène.

À partir de cette photothèque, 42 images, distribuées au mieux dans les différentes classes de recouvrement (hormis les classes 0% et 100%), ont été sélectionnées (Annexe 3). Tel que présenté dans le guide d'utilisation d'ImageJ (Auby *et al*., 2018 a) et afin de s'assurer que la surface à traiter sur chaque photographie soit identique pour tous les opérateurs, toutes les photos ont été redressées (si nécessaire) et recadrées de façon à supprimer le contour du quadrat (cadre pour la prise de vue sur le terrain) (Figure 1).

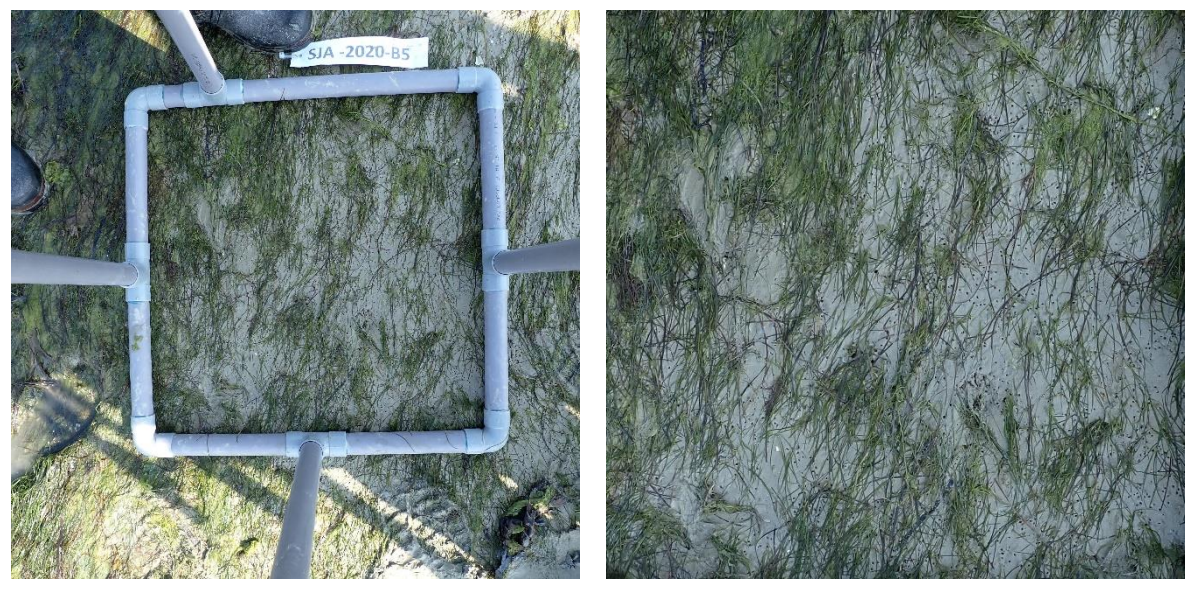

**Figure 1 :** Recadrage d'une photographie choisie pour figurer dans le jeu des 42 images sélectionnées pour l'EIL 2021

(à gauche : prise de vue sur le terrain avec le cadre ; à droite : photo redressée et recadrée)

## <span id="page-8-1"></span>**2.3 LES MODALITÉS DE L'ESSAI**

Chaque participant a reçu le jeu de 42 photographies (redressées et recadrées) de quadrats posés dans des herbiers de zostères naines (Annexe 3), ainsi qu'un formulaire à compléter (Annexe 4). À cet envoi était associé et pour rappel, le guide de l'utilisation du logiciel ImageJ pour l'évaluation numérique du recouvrement, extrait du protocole consacré au suivi stationnel des zostères (Auby *et al*., 2018 a).

Pour chaque photo, après avoir commenté si nécessaire la qualité de la photo, la présence de corps étrangers ou d'eau, ou tout autre élément pouvant rendre difficile ou fausser l'utilisation d'ImageJ, l'opérateur estime le recouvrement par *Zostera noltei,* **tout d'abord visuellement**, puis **à l'aide d'ImageJ**. Il affecte à chaque image un taux de recouvrement selon les classes définies dans le tableau 1.

La valeur médiane de chacune de ces classes est utilisée pour le calcul de l'EQR « abondance », selon les correspondances présentées dans le tableau 1 (Auby *et al.*, 2018 a).

| Classe de taux de recouvrement (%) | $1 - 25$ | $26 - 50$ 51-75 | 76-99 | 100 |
|------------------------------------|----------|-----------------|-------|-----|
| Valeur de médiane associée         |          |                 | 0.875 |     |

**Tableau 1** : Classes de recouvrement et médianes associées

*NB : le « 0 » est un vrai 0% correspondant à l'absence de zostère ; le « 100 » correspond à une couverture totale du quadrat. Les bornes sont incluses dans les intervalles.*

Pour l'estimation du taux de recouvrement sous ImageJ, il était demandé de renseigner le paramétrage choisi (minimum et maximum) pour la teinte (Hue), la saturation (Saturation) et la luminosité (Brightness).

<span id="page-9-0"></span>Enfin, l'opérateur a indiqué la valeur finale de recouvrement retenue.

### **2.4 TRAITEMENT DES DONNÉES OBTENUES**

Chaque opérateur est identifié par un code (lettre) de façon à préserver son anonymat : de B à O ; le code A est réservé au binôme des organisatrices de l'EIL. Ce code confidentiel sera transmis à chacun avec le rapport de synthèse de l'essai inter laboratoires.

Il faut souligner que, par manque de temps à affecter à l'exercice, deux opérateurs (codes I et J) n'ont traité que 20 de ces 42 images et qu'un opérateur (code O) n'a réalisé qu'une estimation visuelle du recouvrement pour l'ensemble des images.

Le traitement des données se fait sur les valeurs finales renseignées par les opérateurs. Pour répondre aux objectifs de l'EIL (cf. §2), il s'agit de répondre aux questions suivantes :

- Quelle est la variabilité du classement choisi par les différents opérateurs ?
- Les opérateurs affectent-ils ou non majoritairement le « bon » taux de recouvrement aux images ?
- Peut-on déterminer quels sont les facteurs qui influent sur la variabilité des réponses ?
- Comment cette variabilité affecte-t-elle les résultats de l'indice d'abondance utilisé dans le calcul de l'EQR « angiospermes » ?

## <span id="page-10-0"></span>**3. RÉSULTATS**

En préambule à l'exploitation de ces résultats, il faut souligner que les deux organisatrices de l'EIL ont déterminé ensemble les taux de recouvrement des différentes images (visuellement et/ou en utilisant les résultats d'ImageJ) afin de disposer de valeurs de référence. Elles sont parvenues à s'accorder sur une valeur qu'on peut considérer comme « la plus exacte possible » ou « valeur de référence ». Ce binôme (les deux organisatrices) est considéré comme un seul opérateur (auquel a été affecté le code A) et a été pris en compte dans le traitement général des données. Les « valeurs de référence » seront utilisées pour certains des traitements présentés dans ce chapitre.

### <span id="page-10-1"></span>**3.1 VARIABILITÉ DU CLASSEMENT**

Comme l'indiquent les résultats présentés sur la figure 2 et le tableau 2, l'estimation des taux de recouvrement par les différents opérateurs est variable, avec 3 images affectées à une seule classe, 34 à deux classes différentes (dont 17 sont affectées à une classe choisie par plus de 80% des opérateurs) et 5 à trois classes.

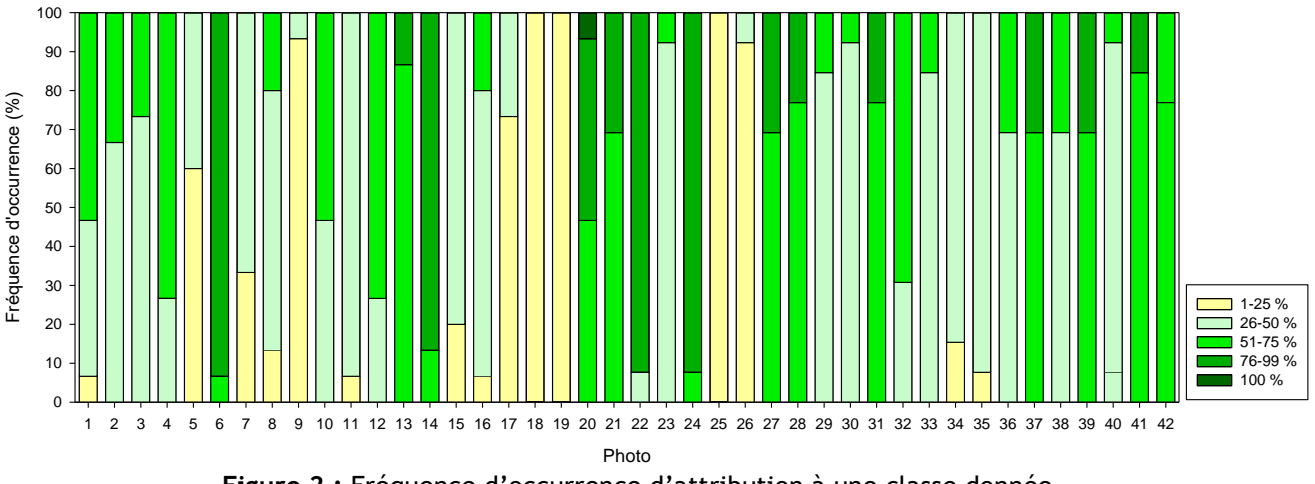

**Figure 2 :** Fréquence d'occurrence d'attribution à une classe donnée par les opérateurs pour chaque image (Photo 1 à 42)

L'annexe 5 présente, sous forme de radars, les valeurs médianes correspondant aux classes de recouvrement attribuées par les opérateurs aux 42 photos (A : binôme « organisatrices EIL », B à O : opérateurs anonymes).

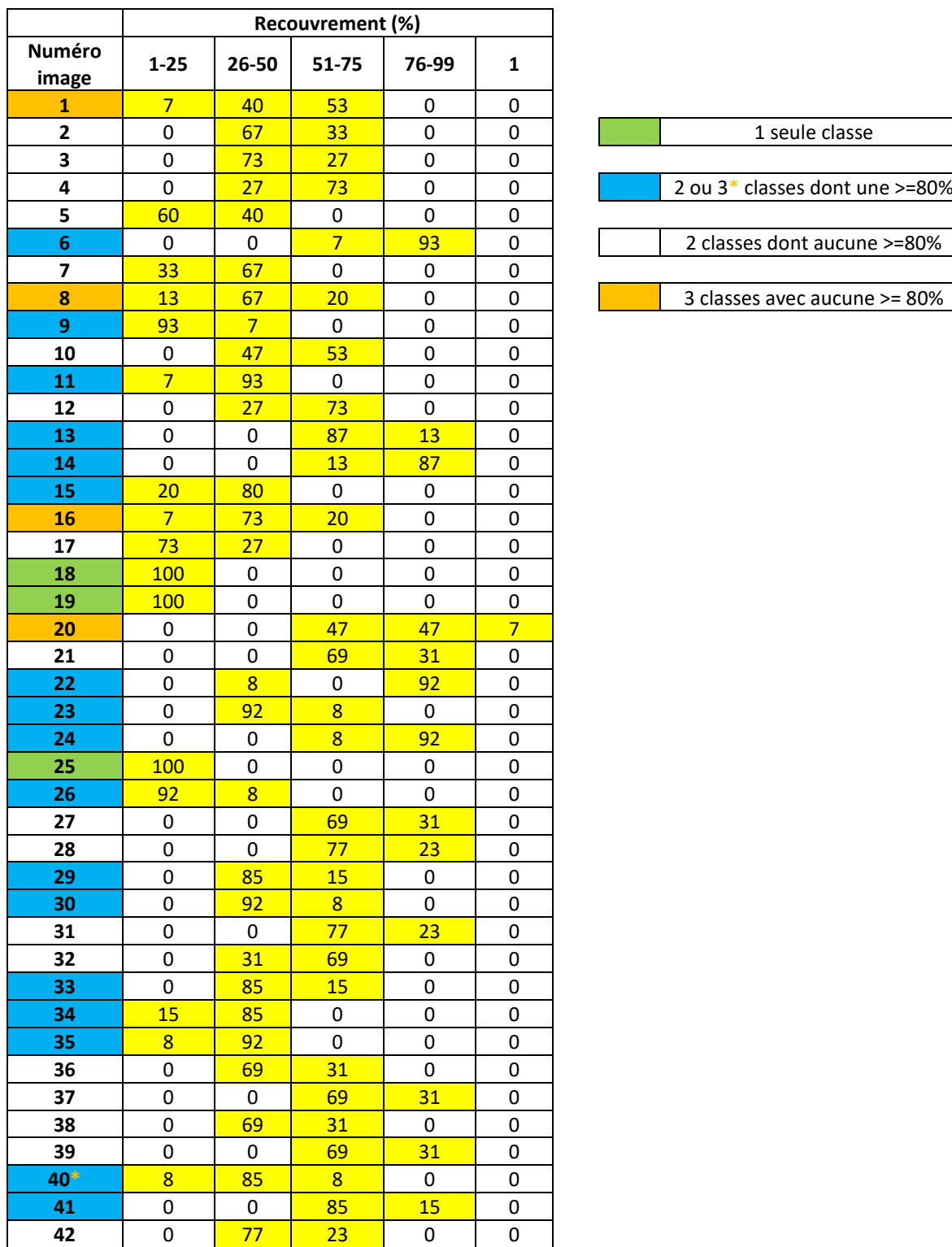

**Tableau 2 :** Fréquence d'occurrence (%) d'attribution à une classe donnée par les opérateurs pour chaque image. À droite, définition des catégories de distribution des résultats.

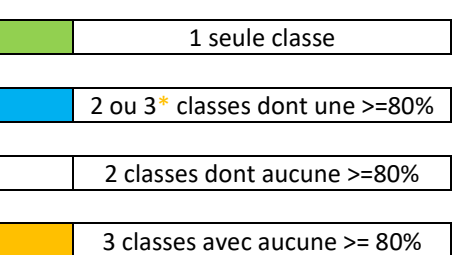

Il est peu surprenant que certaines images soient affectées à deux classes de recouvrement contigües, cette situation découlant généralement du fait que le recouvrement en zostères est proche du seuil marquant la séparation entre ces deux classes.

On peut par contre se questionner sur les raisons pour lesquelles certaines photos sont affectées à 3 classes différentes, en l'occurrence les photos 1, 8, 16, 20 et 40. Cette question est abordée dans les paragraphes ci-dessous.

*NB : Sur les radars présentés dans ce chapitre, l'échelle correspond aux valeurs de médianes associées aux différentes classes de taux de recouvrement (Tableau 1).* 

**Photo 1** : Un opérateur (L) a attribué pour valeur finale de recouvrement celle calculée par ImageJ soit 1-25% (0,125) alors que son estimation visuelle classait le recouvrement à **51-75% (0,675) correspondant à la classe choisie par la majorité** (53 %) des opérateurs.

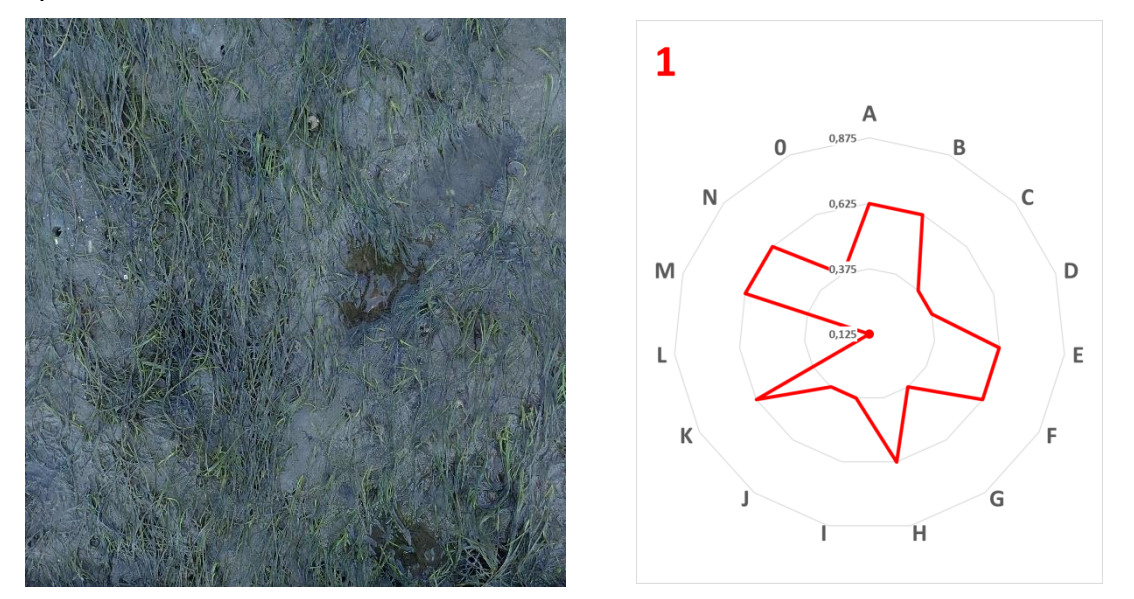

**Photo 8** : Un opérateur (I) a attribué la valeur de recouvrement calculée par ImageJ soit 1-25% (0,125) alors que son estimation visuelle classait le recouvrement en **26-50% (0,375), qui est la classe choisie par la majorité des opérateurs (67%).** Un autre opérateur (J), pour lequel les deux types d'estimations donnaient la même classe 26- 50% (0,375) s'est trompé en transcrivant les résultats dans la colonne « valeur finale retenue », indiquant la classe 1-25% (0,125). Enfin, un opérateur (E) a estimé par les deux méthodes que le recouvrement des zostères pouvait être affecté à la valeur 51- 75% (0,675).

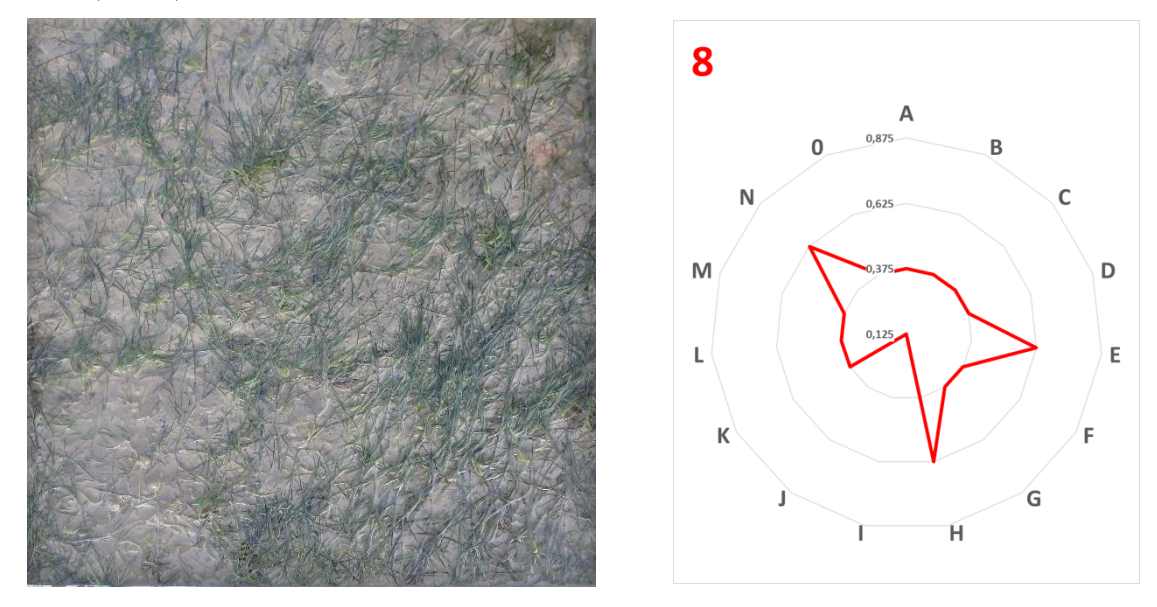

**Photo 16 :** Presque tous les opérateurs ont signalé la difficulté d'utiliser ImageJ en raison de la présence d'eau (reflets) sur la partie inférieure du quadrat. La **majorité des opérateurs (73%) l'ont classée en 26-50% (0,375)** en combinant leur évaluation visuelle et numérique. Des opérateurs (A, B) ont classé en 51-75% (0,625) en se basant sur leur seule estimation visuelle. Un opérateur (L) l'a classé en 51-75% (0,625) visuellement et par ImageJ. Enfin, un opérateur (O), sur la seule estimation visuelle, a classé le recouvrement de cette photo dans la classe 1-25% (0,125).

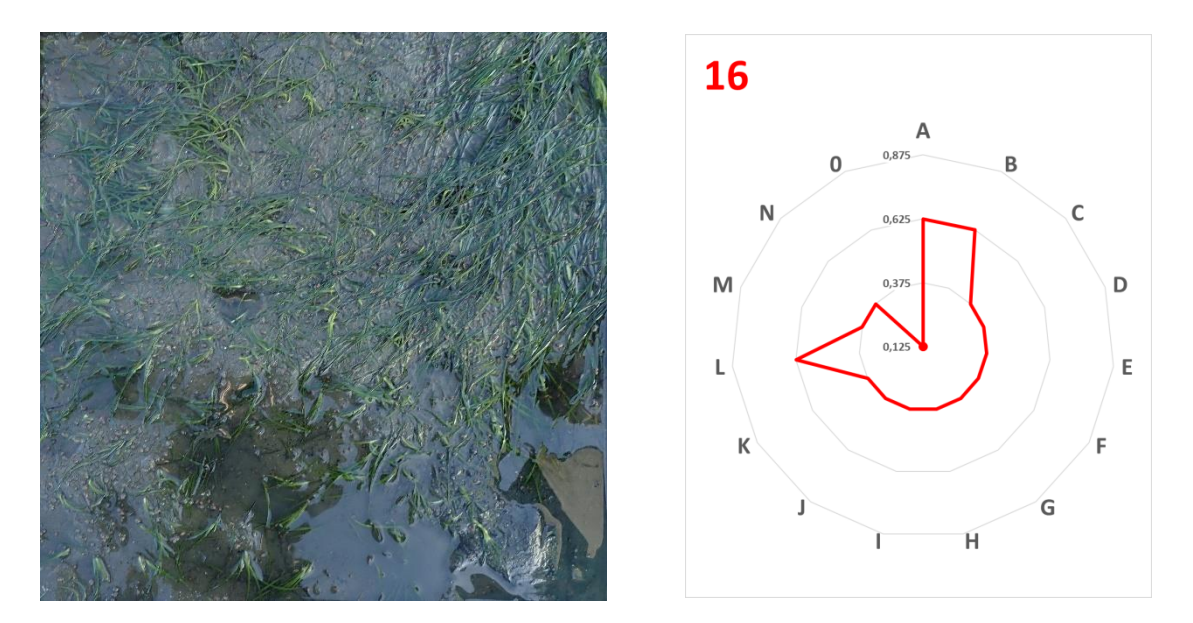

**Photo 20** : Un opérateur (K) a jugé que les feuilles de zostères sont présentes dans la totalité de la photo. Les autres opérateurs ont attribué à part égale (47%) cette photo aux deux classes inférieures 51-75% (0,625) et 76-99% (0,875).

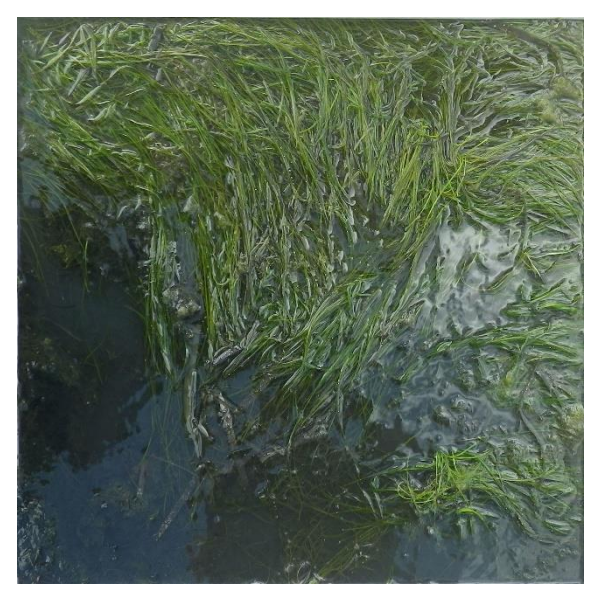

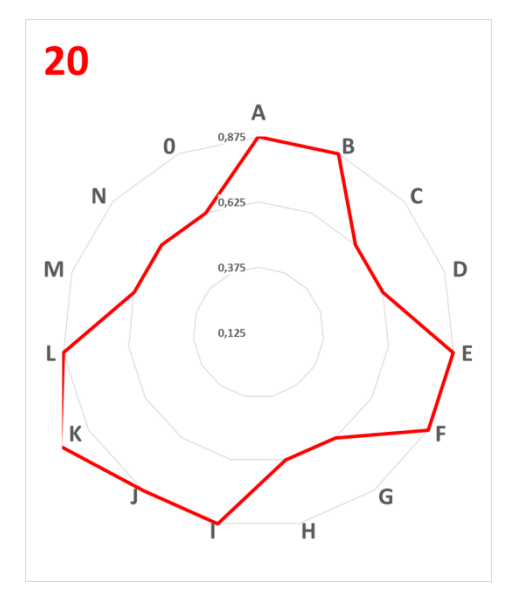

**Photo 40** : Un opérateur (O), s'appuyant sur la seule estimation visuelle, a classé le recouvrement de cette photo dans la classe 1-25% (0,125) alors que la **majorité (85%) des opérateurs l'ont classée en 26-50% (0,375**). Un opérateur (F) a attribué la valeur de recouvrement calculée par ImageJ soit 51-75% (0,625) alors que son estimation visuelle classait le recouvrement en **26-50% (0,375).**

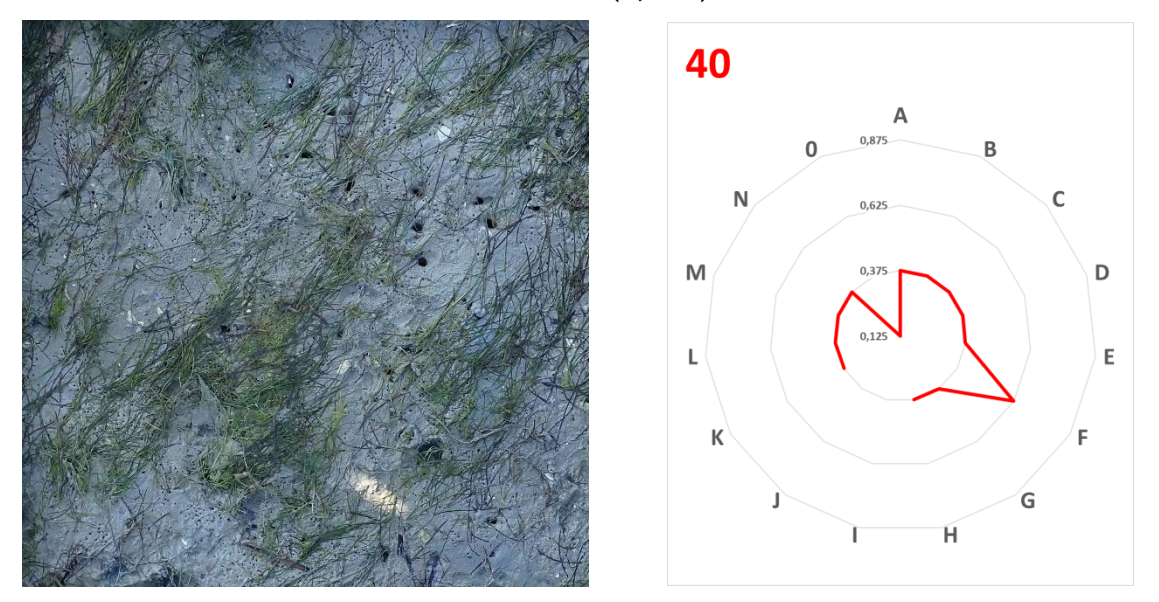

On peut en conclure que, dans la majorité des cas, l'affectation à trois classes différentes relève d'une erreur d'appréciation d'un ou deux opérateurs, en raison d'un manque d'habitude pour ce type d'exercice, ou d'une trop grande confiance vis-à-vis des résultats d'ImageJ alors que son utilisation était peu adaptée au type d'image analysée, ou encore une erreur de retranscription.

### <span id="page-15-0"></span>**3.2 CONVERGENCE ET DIVERGENCE, OPERATEURS VERSUS « VALEURS DE REFERENCE »**

La majorité des opérateurs donne un résultat conforme à la « valeur de référence » déterminée par les deux organisatrices de l'EIL pour 37 des 42 images.

**Tableau 3 :** Fréquence d'occurrence (%) d'attribution à une classe donnée par les opérateurs pour chaque image.

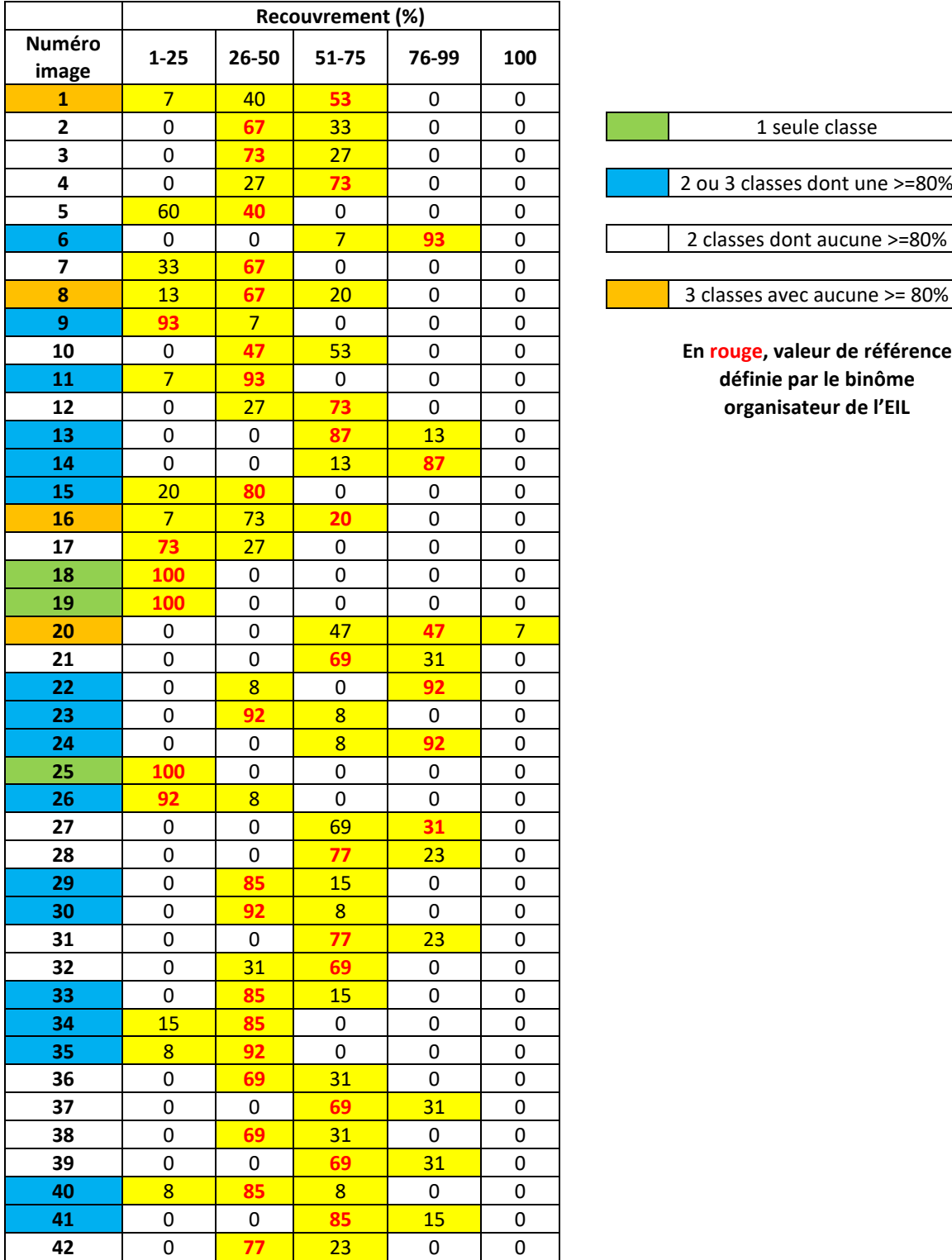

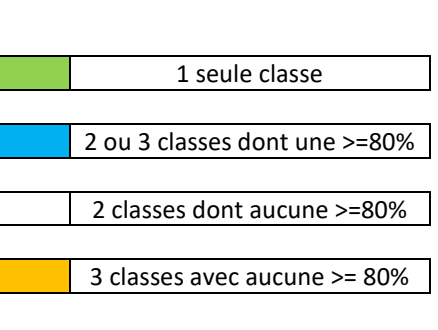

 0 **47** 53 0 0 **En rouge, valeur de référence**  7 **93** 0 0 0 **définie par le binôme** 0 27 **73** 0 0 **organisateur de l'EIL**

Les cinq images pour lesquelles les résultats de la majorité des opérateurs et des organisatrices de l'EIL sont discordants sont rassemblées dans le tableau 4.

|                        | Recouvrement (%) |       |       |       |     |  |
|------------------------|------------------|-------|-------|-------|-----|--|
| <b>Numéro</b><br>image | $1 - 25$         | 26-50 | 51-75 | 76-99 | 100 |  |
|                        | 60               |       |       |       |     |  |
| 10                     |                  | 17    | 53    |       |     |  |
| 16                     |                  | 73    | 20    |       |     |  |
| 20                     |                  |       | 47    | 47    |     |  |
| 27                     |                  |       |       | 31    |     |  |

**Tableau 4 :** Images pour lesquelles le choix de la majorité des opérateurs diffère des « valeurs cibles »

Les paragraphes suivants contiennent le détail des méthodes utilisées par les organisatrices pour estimer au mieux le recouvrement des zostères sur ces images délicates à classer.

**Photo 16** : Cette photo est impossible à traiter en utilisant ImageJ, en raison de la présence d'eau dans certaines zones et du caractère majoritairement discontinu des patchs de feuilles couvrant le sédiment. Comme dans le cas précédent, on peut hésiter entre les valeurs des deux classes adjacentes : 26-50% ou 51-75%.

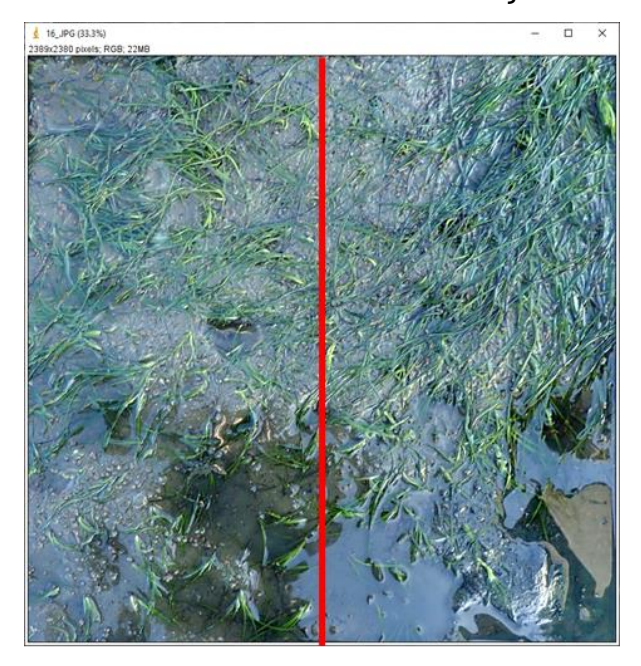

Dans ce cas, il est recommandé de séparer l'image en deux surfaces égales, et de reporter visuellement les feuilles de la partie gauche (la moins remplie) sur la partie droite (la plus remplie).

Il apparait alors qu'un peu plus de la moitié de l'image est couverte par les feuilles.

**Ainsi, la valeur de recouvrement retenue pour cette image est 51-75%**, résultat assorti des mêmes précautions que celles énoncées pour l'image précédente.

**Photo 5** : Cette image est difficile à classer, aussi bien visuellement qu'automatiquement avec ImageJ, en raison de la présence d'eau et de vase sur les feuilles de zostères. Il est alors conseillé de procéder à une analyse de l'image en délimitant manuellement les patchs dans lesquelles les zostères recouvrent le sédiment. Dans ImageJ, grâce à l'outil « polygone », on délimite ces patchs. Chaque polygone est finalisé en cliquant sur « Edit » puis « Fill ».

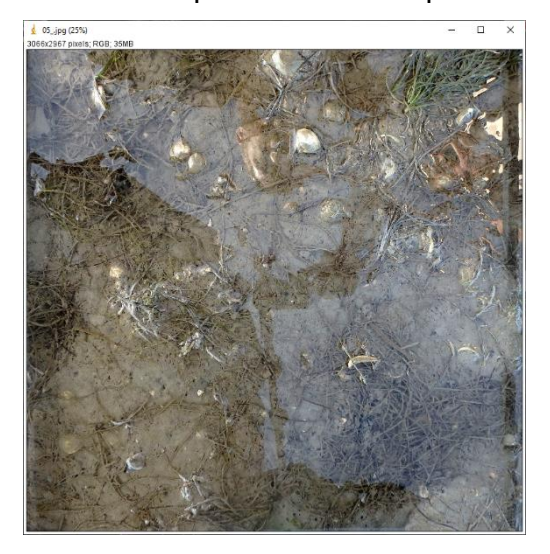

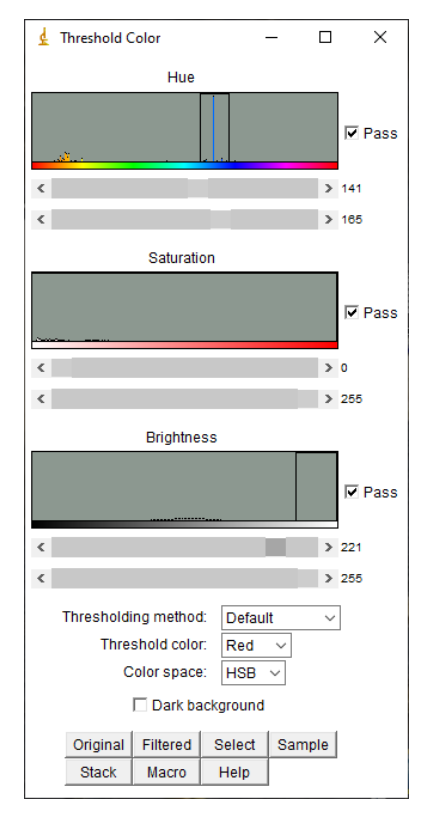

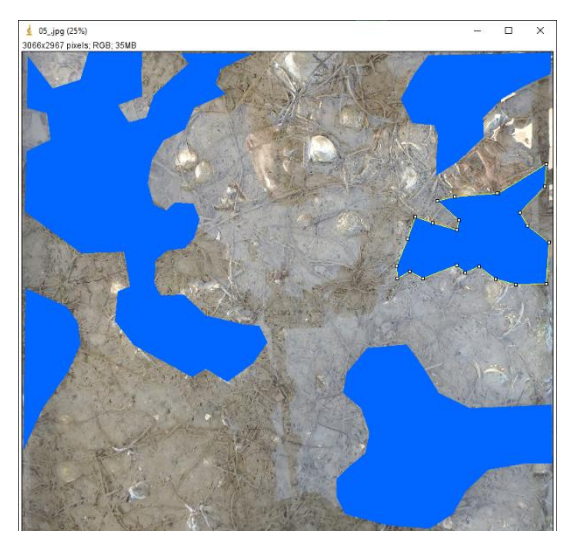

Les réglages dans le module de traitement sont les suivants :

Hue : centré sur la couleur choisie pour remplir les polygones (bleu en l'occurrence)

Saturation : inchangée

Brightness : à droite, de façon à ce que seuls les polygones délimités apparaissent en rouge lors de la sélection.

On obtient ainsi, après traitement par ImageJ, un pourcentage de 31 % de l'image couvert par les polygones. Sachant qu'un certain nombre de feuilles isolées n'ont pas été prises en compte dans les polygones, ce résultat sous-évalue la réalité. Ainsi, cela permet d'attribuer la classe 26-50% comme recouvrement pour cette image**.** 

**Photo 10 :** Pour ce quadrat dans lequel les zostères recouvrent environ 50% de la surface, il est difficile de trancher entre les valeurs 0,375 (26-50%) et 0,625 (51-75%). Pour le traitement sous ImageJ, le sédiment sableux ayant une couleur assez homogène, il est recommandé de le sélectionner, plutôt que les zostères, en cochant la case « Dark background ».

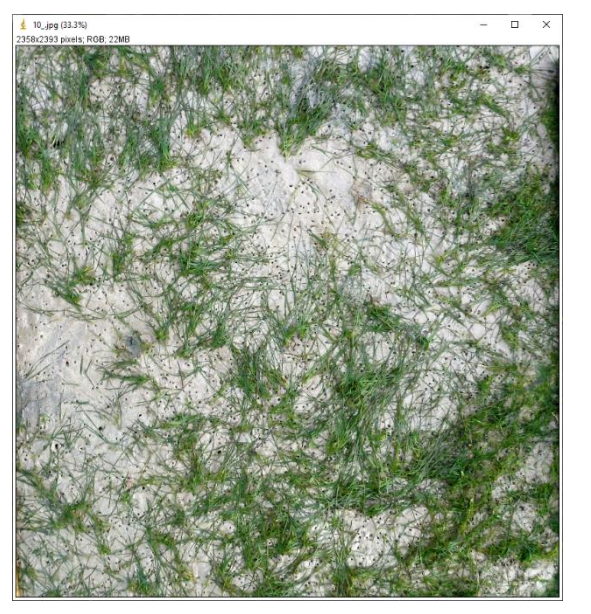

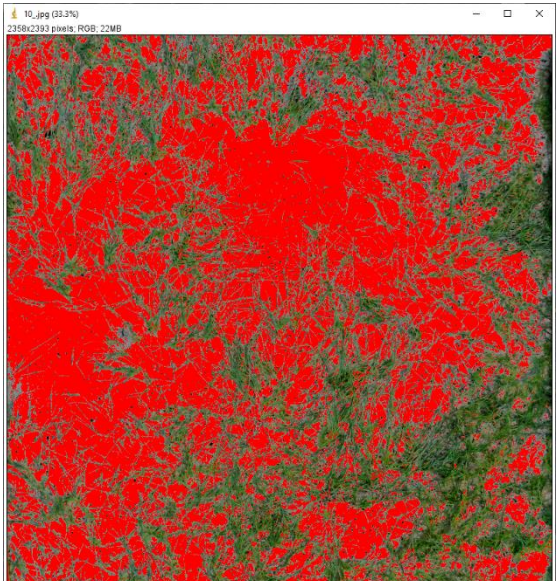

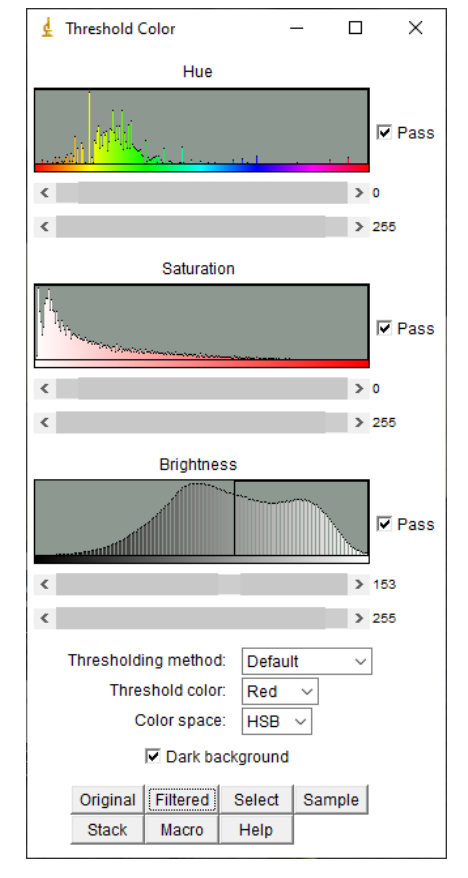

On obtient ainsi un pourcentage de 52% de l'image couvert par le sédiment, et donc 48% par les zostères. Ainsi, la **valeur de recouvrement pour cette image est 26-50%.**

Il n'en reste pas moins vrai qu'en présence de ce type d'image (en limite de classes), il est très délicat de trancher entre les deux classes adjacentes.

**Photo 20** : Cette image est impossible à classer avec ImageJ en raison de la présence d'eau. Il faut se demander si la partie sans zostères représente moins ou plus d'un quart de l'image. Il faut alors utiliser l'outil polygone pour délimiter les zones *a priori* dénuées de feuilles.

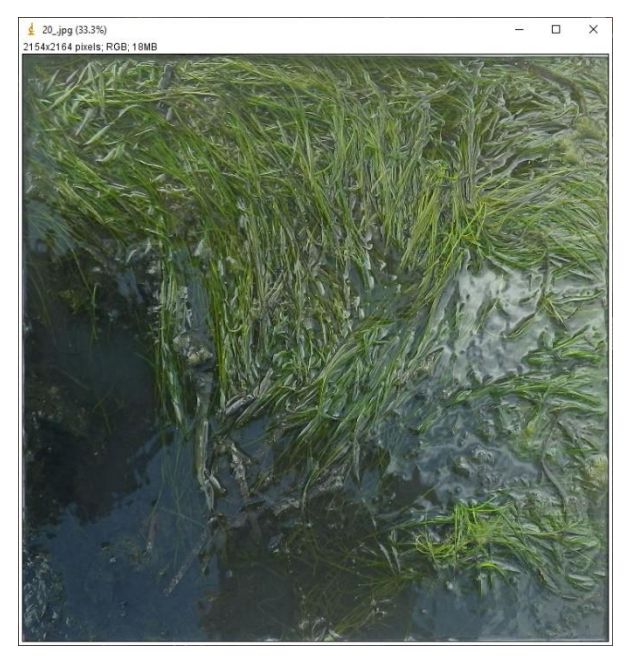

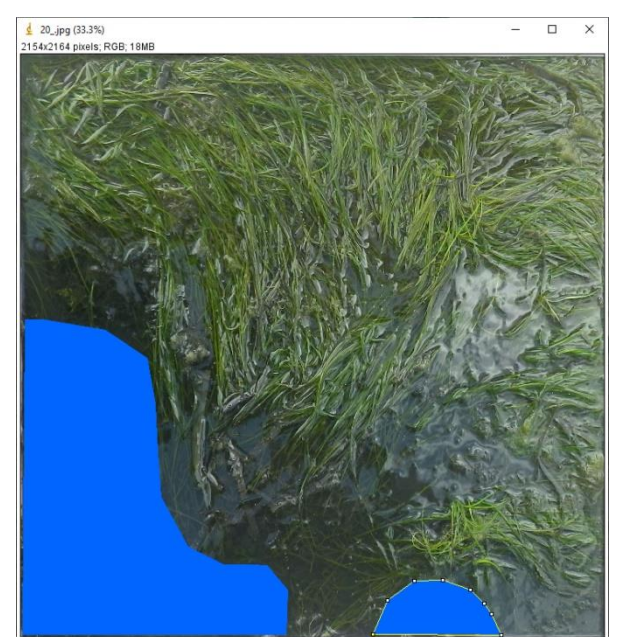

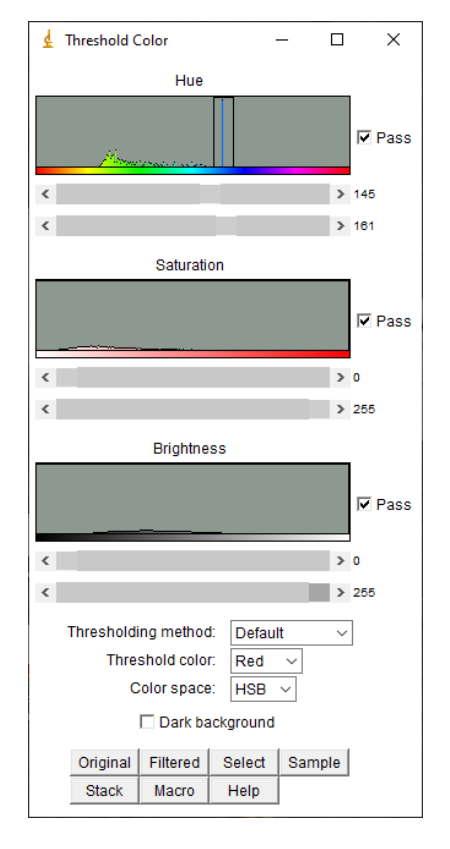

De façon à ce que seuls les polygones délimités apparaissent en rouge lors de la sélection pour le traitement par ImageJ, les réglages dans le module de traitement sont les suivants :

Hue : centré sur la couleur choisie pour remplir les polygones (bleu en l'occurrence)

Saturation : inchangée Brightness : inchangée

**On obtient un pourcentage de 18% correspondant à l'absence de zostères, soit un recouvrement en zostères de 82% affectant une valeur de 76-99%.**

**Photo 27** : Cette image est impossible à classer avec ImageJ en raison de la présence d'eau dans le quadrat. Ici encore, il faut utiliser l'outil « Polygone » pour détourer la plupart des zones de sédiment non recouvertes par les feuilles.

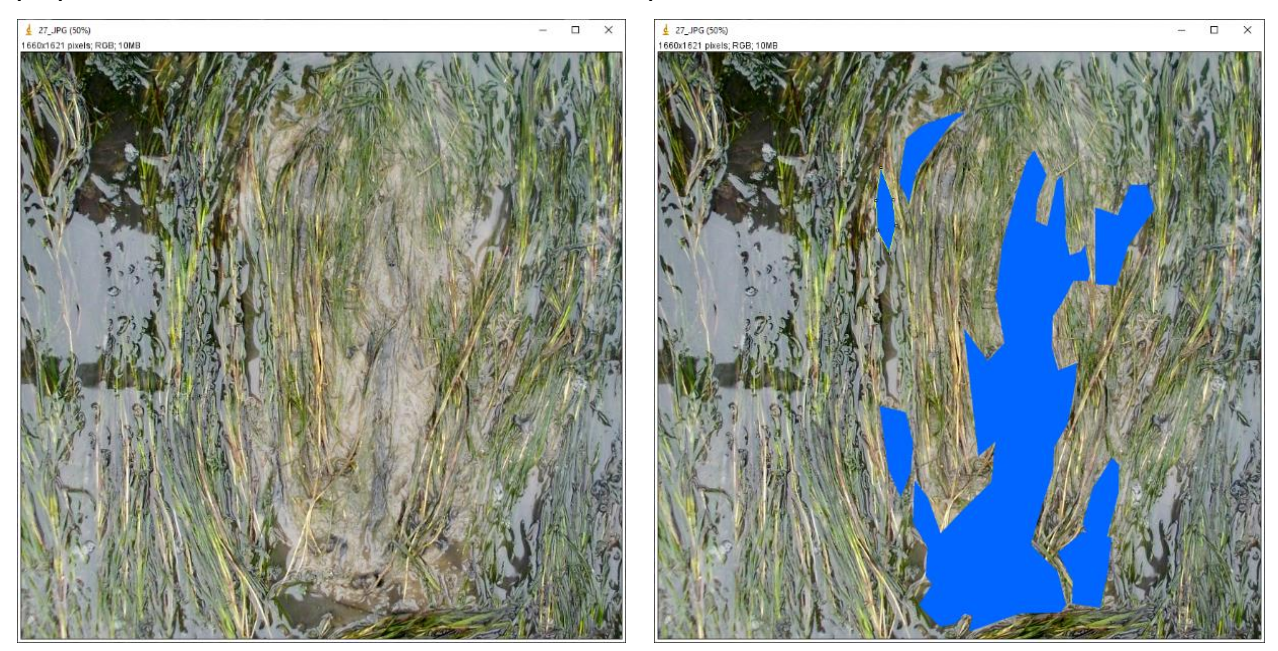

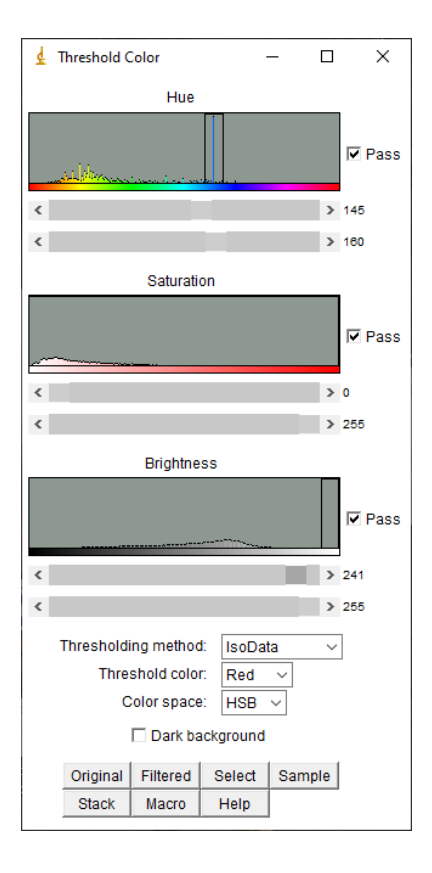

Les réglages dans le module de traitement sont les suivants :

Hue : centré sur la couleur choisie pour remplir les polygones (bleu en l'occurrence) Saturation : inchangée

Brightness : à droite, de façon à ce que seuls les polygones délimités apparaissent en rouge lors de la sélection.

**On obtient un pourcentage de 15 % de l'image correspondant à l'absence de zostères, soit un recouvrement en zostères de 85% affectant une valeur finale de 76-99%.**

### <span id="page-21-0"></span>**3.3 FACTEURS INFLUENÇANT LA VARIABILITÉ DES RÉPONSES**

Comme évoqué précédemment, le niveau de variabilité de l'attribution des images à l'une ou l'autre des classes de recouvrement est conséquent (de 1 à trois classes). Il est intéressant de comprendre si ce paramètre peut être mis en relation avec certaines caractéristiques des photographies (3.3.1) ou des opérateurs (3.3.2).

### <span id="page-21-1"></span>**3.3.1. EFFET DES CARACTÉRISTIQUES DES PHOTOGRAPHIES**

En premier lieu, on peut s'interroger sur l'**influence du recouvrement** sur la variabilité de l'appréciation du recouvrement par les opérateurs. En d'autres termes, est-ce que le jugement des opérateurs est plus homogène lorsque le recouvrement est faible, moyen ou fort ?

Pour répondre à cette question, les données ont été traitées en fonction des valeurs de référence attribuées aux images par les responsables de l'EIL et le pourcentage des classes définies dans le tableau 3 y ont été affectées (tableaux 5 et 5').

**Tableau 5 :** Distribution (nombre d'images) des estimations des opérateurs en fonction des valeurs de référence

|                        |                           | Variabilité de l'estimation par les opérateurs |                                                     |                                                      |                      |  |
|------------------------|---------------------------|------------------------------------------------|-----------------------------------------------------|------------------------------------------------------|----------------------|--|
| Valeur de<br>référence | <b>Nombre</b><br>d'images | 1 classe                                       | 2 classes dont<br>$1 > 80\%$ des<br>estimations     | 2 classes dont<br>aucune $> 80\%$ des<br>estimations | 3 classes            |  |
| $0-25%$                | 6                         | 3 images<br>$(18-19-25)$                       | 2 images<br>$(9-26)$                                | 1 image<br>(17)                                      |                      |  |
| $26 - 50%$             | 18                        |                                                | 8 images<br>$(11 - 15 - 23 - 29 -$<br>$30-33-34-35$ | 8 images<br>$(2-3-5-7-10-$<br>$36 - 38 - 42$         | 2 images<br>$(8-40)$ |  |
| $51 - 75%$             | 12                        |                                                | 2 images<br>$(13-41)$                               | 8 images<br>$(4-12-21-28-$<br>31-32-37-39)           | 2 images<br>$(1-16)$ |  |
| 76-99 %                | 6                         |                                                | 4 images<br>$(6-14-22-24)$                          | 1 image<br>(27)                                      | 1 image<br>(20)      |  |

**Tableau 5' :** Distribution (%) des estimations des opérateurs en fonction des valeurs de référence

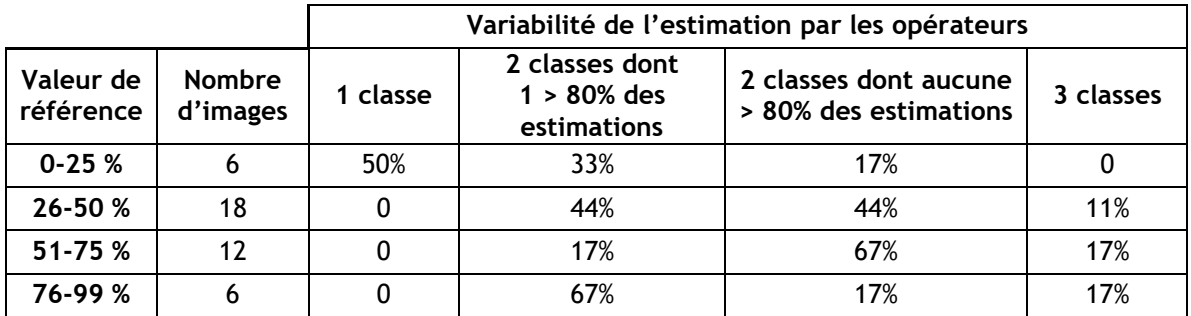

Il s'agissait de comparer les populations d'images identifiées par leur classe de recouvrement (valeurs de référence) selon leurs distributions dans les quatre classes qualifiant la variabilité des observations par les opérateurs (1 classe, 2 classes dont 1 > 80% des estimations, 2 classes dont aucune > 80% des estimations, 3 classes). Les calculs ont été réalisés en attribuant la valeur « 1 » aux photos classées dans une seule classe, « 2 » aux photos classées dans deux classes dont une par plus de 80% des opérateurs, « 2,5 » aux photos classées dans deux classes dont aucune par plus de 80% des opérateurs et « 3 » aux photos classées dans trois classes.

Les résultats d'une analyse de variance sur les rangs (Kruskal-Wallis) mettent en évidence une différence statistique (p=0,0124) du niveau de variabilité de classement en fonction du recouvrement. Le test post hoc de Dunn indique une différence significative entre les groupes correspondants aux valeurs cibles 0-25 et 51-75 %.

Il apparait en effet que la variabilité des observations est moindre quand le recouvrement des zostères sur l'image est faible (< 25%) avec 83% des images classées dans les deux premières modalités. Elle est plus élevée pour les recouvrements intermédiaires, notamment pour le groupe 51-75%, pour lequel 84% des images sont classées dans les deux dernières modalités. Enfin, les observations des opérateurs semblent moins dispersées pour les photos présentant les plus forts recouvrements, avec 67 % des images classées dans les deux premières modalités.

On peut également se demander si la **présence d'eau** dans les quadrats influe sur la variabilité des estimations. Ces résultats sont présentés dans le tableau 6.

**Tableau 6 :** Distribution des estimations des opérateurs pour chacune des valeurs de référence (nombre et numéros des images affectés d'une couleur différente en fonction de la présence ou non d'eau : en rouge, les quadrats immergés en partie ou totalement et en bleu les quadrats « secs »).

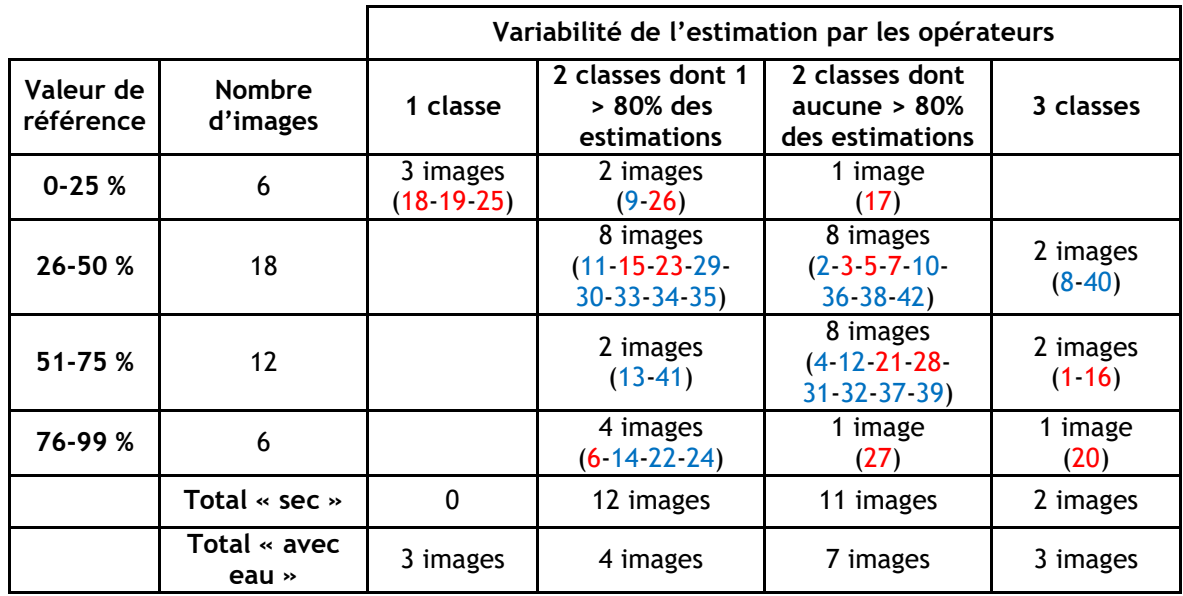

Il s'agissait cette fois de comparer les populations d'images de quadrats comportant ou non une partie en eau selon leurs distributions dans les quatre classes représentant la variabilité des observations (1 classe, 2 classes dont 1 > 80% des estimations, 2 classes dont aucune > 80% des estimations, 3 classes).

Les résultats d'une analyse de variance sur les rangs (Kruskal-Wallis) ne permettent pas de mettre en évidence une différence statistique du niveau de variabilité de classement en fonction de la présence d'eau dans les quadrats.

D'autres facteurs liés aux caractéristiques des photographies entrent en jeu pour expliquer pourquoi les résultats du classement divergent plus ou moins. Il s'agit par exemple de la **couleur du sédiment**, plus ou moins « tranchée » par rapport à celle des feuilles de zostères : à cet égard, il est plus facile de distinguer les zostères sur un sédiment sableux que vaseux. Il faut également évoquer le problème d'un **dépôt de vase sur les feuilles**, ou la présence de **feuilles brunes** dans le quadrat, qui ne faussent pas obligatoirement l'estimation visuelle mais rendent délicate l'utilisation d'ImageJ. Enfin, les images contenant des patchs continus de feuilles sont plus faciles à interpréter que celles où les feuilles sont dispersées dans le quadrat.

### <span id="page-23-0"></span>**3.3.2. EFFET DU TEMPÉRAMENT « OPTIMISTE » OU « PESSIMISTE » DES OPÉRATEURS**

On peut se demander si une part de la variabilité observée s'explique par le fait que certains opérateurs ont tendance à plutôt affecter des recouvrements plus forts ou plus faibles que les valeurs de référence. Pour répondre à cette question, les fréquences d'occurrence de résultats supérieurs et inférieurs aux « valeurs de référence » ont été calculées pour chaque opérateur. Ces résultats sont présentés sur la figure 3.

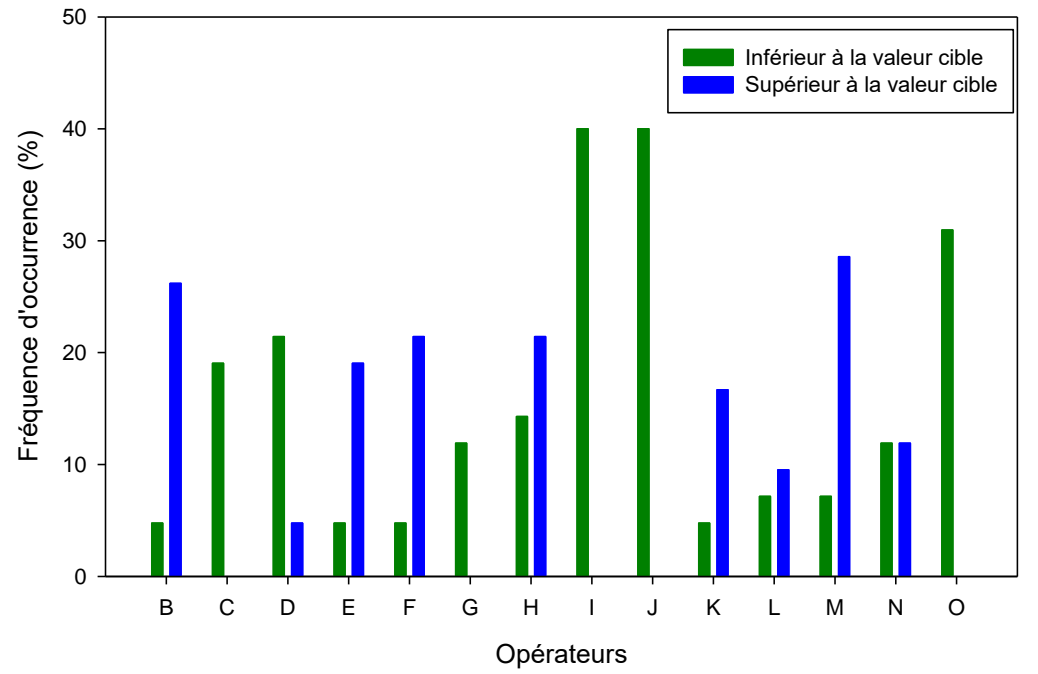

**Figure 3 :** Fréquence d'occurrence (%) des estimations inférieures ou supérieures aux valeurs de référence pour les différents opérateurs.

Indubitablement, comme l'indiquent les résultats présentés sur cette figure, on peut distinguer différents types d'opérateurs parmi lesquels, en nombre égal (6), les pessimistes (C, D, G, I, J, O) et les optimistes (B, E, F, H, K, M). On peut remarquer qu'à une exception près, les pessimistes donnent toujours des estimations égales ou inférieures aux valeurs de référence. Par ailleurs, ces estimations pessimistes peuvent atteindre 40 % de l'ensemble de leurs mesures de recouvrement. Par contre, tous les optimistes, dont les résultats supérieurs à la valeur de référence peuvent représenter plus de 20% de leurs mesures, donnent également des estimations pessimistes. Enfin, 2 opérateurs (L, N) présentent un nombre équivalent d'observations pessimistes et optimistes.

Ces résultats amènent à formuler deux types de remarques.

En premier lieu, il est souhaitable que chacun des opérateurs de cet EIL puisse tirer des conclusions de son classement dans l'un de ces trois types et reconsidérer, sur cette base, sa pratique de l'exercice.

Par ailleurs, ces observations confirment la nécessité que plusieurs opérateurs soient, si possible, présents sur le terrain (estimation *in situ*) et au laboratoire (observation des photos), afin de réduire la part de subjectivité de chacun en matière d'estimation du recouvrement.

### <span id="page-24-0"></span>**3.4 IMPACT DE LA VARIABILITE DES MESURES SUR LES RÉSULTATS DE L'INDICE D'ABONDANCE**

Il faut bien évidemment déterminer dans quelle mesure cette variabilité influence les résultats de l'indice d'abondance.

*Remarque : Dans cette étude, les responsables de l'EIL ont volontairement omis les recouvrements nuls (0%) et totaux (100%), qui sont beaucoup plus faciles à classer correctement. Les classes intermédiaires (26-50% et 51-75%), qui posent plus de problèmes aux opérateurs sont les plus abondantes. Par ailleurs, des images difficiles à classer ont volontairement été incluses dans cet essai. On peut donc considérer que la variabilité du résultat des mesures de recouvrement et des EQR abondance est ici probablement maximisée par rapport à la réalité d'un échantillonnage DCE « standard ».*

Pour tenter de répondre à la question posée, la démarche suivante a été adoptée :

En ne prenant en compte que les opérateurs ayant calculé les recouvrements pour l'ensemble des photos, trois tirages aléatoires de 30 photos (nombre de quadrats observés sur une station selon le protocole DCE) ont été réalisés. Les moyennes des recouvrements (calculés à partir des médianes des classes) sur ces 30 données ont été calculées pour chaque opérateur (Tableau 7).

**Tableau 7 :** Recouvrements moyens (%) calculés à partir des résultats des différents opérateurs sur trois tirages de 30 photos.

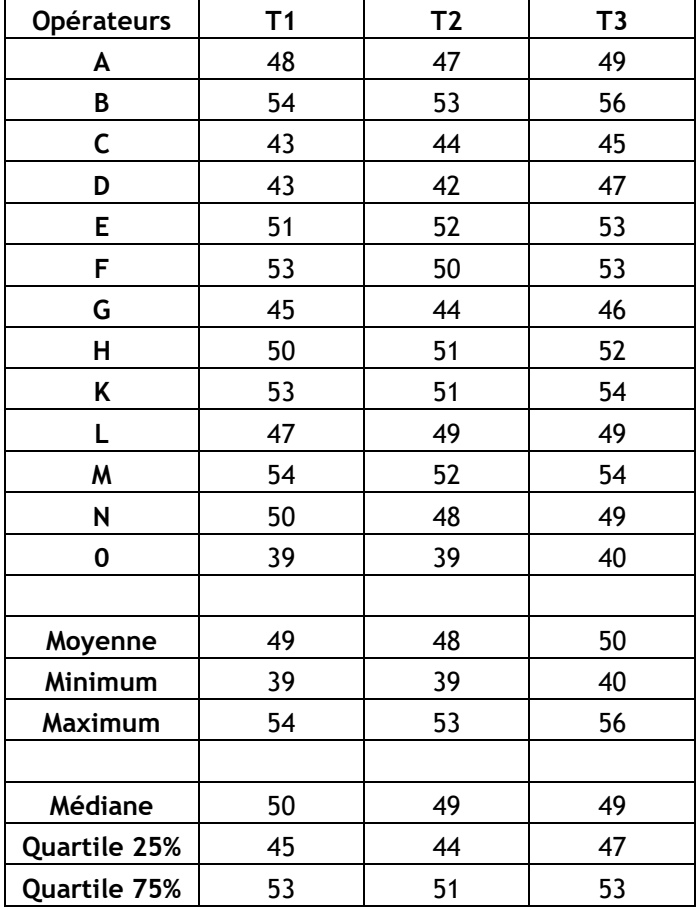

Comme le laissaient supposer les résultats présentés dans les tableaux 2 et 3, la variabilité des résultats s'avère importante, quel que soit le tirage considéré (Figure 4).

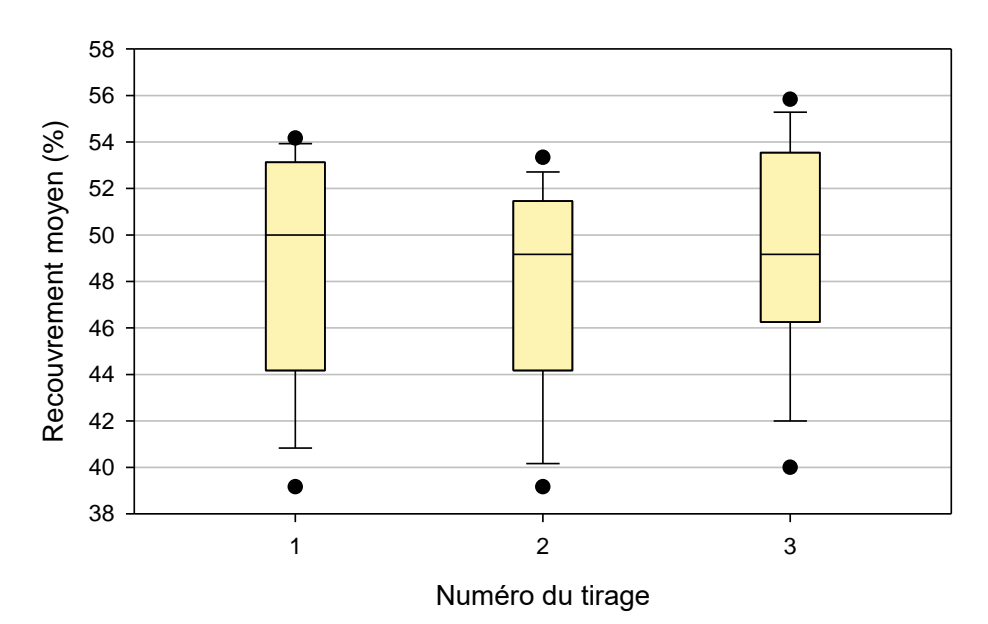

**Figure 4 :** Variabilité du recouvrement moyen calculé à partir des résultats obtenus par les opérateurs sur les 3 tirages aléatoires de 30 images.

Ces recouvrements moyens ont ensuite été considérés comme les résultats obtenus par les opérateurs pour une station et une année donnée. L'EQR abondance est calculé en comparant pour une station, le recouvrement mesuré à une date donnée avec le recouvrement maximal « historiquement » mesuré sur cette même station. Ont alors été calculés les pourcentages de perte d'abondance entre des valeurs « historiques » théoriques maximales de 60, 80 et 100 % et les minimum, maximum, quartile 25 et quartile 75 des résultats des opérateurs, reflétant la situation de l'année en cours pour chacun d'entre eux. Ces pourcentages ont ensuite été traduits en EQR en utilisant l'abaque présenté dans l'annexe 6. L'ensemble des calculs réalisés est présenté dans l'annexe 7.

Ces résultats sont présentés sous forme de graphiques dans les figures 5 et 6.

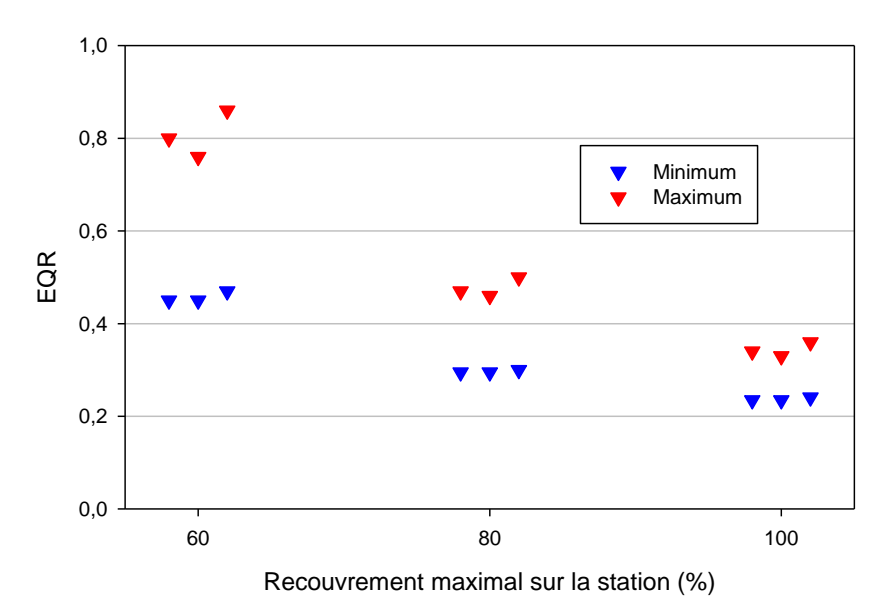

**Figure 5 :** Valeurs minimales et maximales de l'EQR abondance calculé à partir des mesures des opérateurs sur les images des trois tirages en fonction du recouvrement maximal utilisé comme référence.

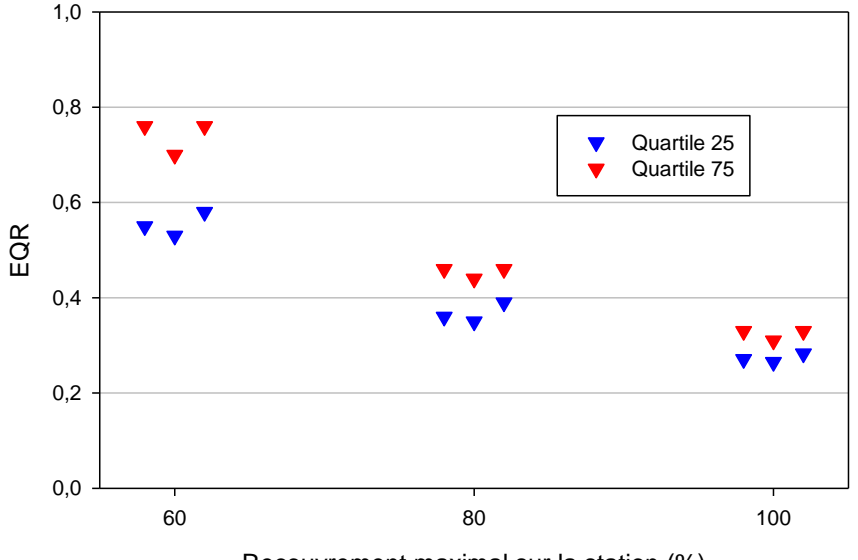

Recouvrement maximal sur la station (%)

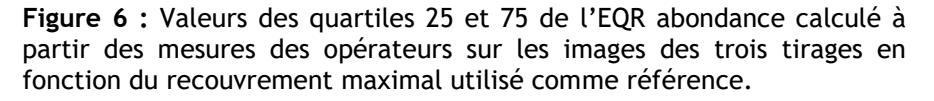

En premier lieu, ces résultats permettent de mettre en évidence un fort impact de la variabilité des mesures de recouvrement sur celle de l'EQR « abondance » et ceci d'autant plus que la valeur maximale « historique » est faible, en raison de la structuration de l'échelle mettant en relation perte d'abondance et EQR.

Si l'on ne prend en compte que la variabilité correspondant aux quartiles 25 et 75, correspondant globalement à celle des mesures réalisées par les opérateurs DCE, plus habitués à l'exercice, les écarts sont évidemment moins marqués, mais restent assez élevés pour les faibles valeurs « historiques ».

Comme déjà évoqué, les images sélectionnées pour cet EIL sont globalement assez difficiles à classer et proviennent de sites différents. De fait, les types de recouvrement

sont variables d'un site à l'autre et cette variabilité peut influencer l'appréciation visuelle des opérateurs n'ayant pas une connaissance du terrain.

Par ailleurs, les estimations de recouvrement ont été réalisées individuellement. La variabilité mesurée dans ce cadre est donc probablement maximisée par rapport à celle d'un suivi régulier sur un site connu, effectué chaque année par un groupe d'opérateurs dont les jugements peuvent se contrebalancer. Il n'en reste pas moins vrai que cette étape nécessite une grande rigueur, ce qui suppose d'y affecter suffisamment de temps et de concentration pour obtenir des résultats les plus exacts possible. Néanmoins, il faut rappeler que l'EQR final correspond à la moyenne des trois métriques, ce qui atténue l'impact de cet effet opérateur pour la métrique « abondance ». Les métriques « composition taxonomique » et « extension » sont beaucoup moins sensibles à l'effet opérateur

Il faut noter que ce paramètre est de plus en plus utilisé par d'autres opérateurs que ceux participant aux suivis DCE, par exemple pour mettre en évidence l'effet d'une perturbation d'origine anthropique (travaux sur le Domaine Public Maritime, corpsmort, …) sur l'état de santé des herbiers. Dans ce cas, les erreurs de classement pourront amener à sous- ou surestimer l'impact de la pression sur la population de zostères.

## <span id="page-27-0"></span>**4. CONCLUSION ET RECOMMANDATIONS**

Cet exercice d'EIL a mobilisé l'ensemble des opérateurs intervenant sur les herbiers de zostères naines dans le cadre de la surveillance DCE sur les côtes de Manche et d'Atlantique, ainsi que certains représentants d'autres structures (Parcs marins, bureaux d'étude) qui sont ou seront amenés à mesurer le taux de recouvrement des herbiers intertidaux.

Les résultats obtenus ont permis de mettre en évidence une variabilité du résultat des mesures de recouvrement par les différents opérateurs, avec un impact dans certains cas important sur la valeur de l'EQR « abondance » obtenue. D'où une forte nécessité d'améliorer l'homogénéité de ces mesures.

Ainsi, on liste dans ce document des pistes d'amélioration du protocole au vu des difficultés de l'exercice et afin de proposer des moyens pour y faire front :

### <span id="page-27-1"></span>**4.1 SUR LE TERRAIN**

- Il est indispensable de travailler à plusieurs (2 personnes minimum) pour estimer le recouvrement : équilibre entre « optimistes » et « pessimistes » ;

- Quand les feuilles de zostères forment des patchs continus, la première question à se poser est : les zostères recouvrent-elles plus ou moins d'un quart, de la moitié ou des trois quarts de la surface ? ;

- L'utilisation d'un document graphique donnant des exemples de recouvrement des zostères dans les quadrats peut constituer une aide aux opérateurs notamment dans les cas complexes où les feuilles de zostères sont réparties sur l'ensemble du quadrat. Ce document sera établi dans le cadre d'un stage prévu au 1<sup>er</sup> semestre 2022. Sur la base du modèle élaboré par l'INRAE pour les macrophytes en eau douce (figure 7), il s'agira de proposer différentes distributions possibles de zostères dans les quadrats avec leurs correspondances parmi les 6 classes prédéfinies pour le calcul de l'indicateur. Les opérateurs pourront s'y référer tant à l'étape de l'estimation visuelle sur le terrain qu'à l'étape de l'estimation numérique au laboratoire.

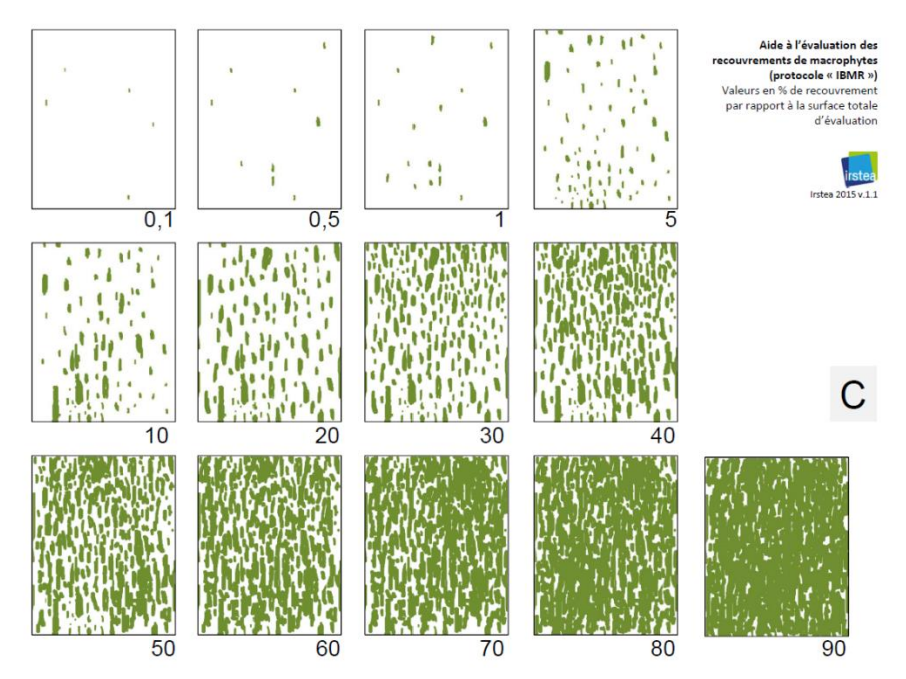

**Figure 7 :** Exemple de schéma de recouvrements de macrophytes proposé par l'INRAE comme aide à l'évaluation des recouvrements sur le terrain (d'après INRAE, 2015)

### <span id="page-28-0"></span>**4.2 AU LABORATOIRE (IMAGEJ)**

- L'utilisation d'image J est parfois impossible du fait de la mauvaise qualité de la photographie (eau et reflets). Elle peut d'ailleurs générer des erreurs par rapport à l'estimation visuelle ;

- Le rehaussement de l'image afin d'augmenter les contrastes avant traitement peut être nécessaire : une fois l'image ouverte, menu image, Adjust, Brightnes/Contrast, Auto ;

- Il ne faut pas hésiter à modifier les paramètres du menu « Threshold color » pour se rapprocher au mieux de la surface couverte par les zostères ;

- Il est parfois plus simple de discriminer la surface de sédiments sans zostères. Il suffit alors d'inverser le pourcentage pour obtenir la classe de recouvrement de zostères ;

- Lorsque la discrimination automatique des pixels d'intérêt n'est pas possible, il faut délimiter manuellement des zones par « patchs » de feuilles bien identifiés : utiliser la méthode « polygones » puis lancer le traitement sous ImageJ ;

- Comme sur le terrain, il est également indispensable de travailler à plusieurs (2 personnes minimum) pour estimer le recouvrement, au moins pour les cas litigieux : équilibre entre « optimistes » et « pessimistes ».

En conclusion, pour le suivi des herbiers de zostères naines (*Zostera noltei*), le protocole DCE devra être repris et précisé pour la métrique « abondance » (pourcentage de recouvrement des zostères) de manière à prendre en compte toutes ces réflexions et surtout préciser les modalités d'utilisation du logiciel ImageJ, afin de viser le classement le plus juste possible.

Il faudra également veiller à ce que ce type d'exercice d'inter-comparaison, suivi ou non d'une formation soit régulièrement organisé afin de s'assurer de la maîtrise du protocole par les différents opérateurs (avec et sans expérience) sur ce type de suivi/mesures.

## <span id="page-29-0"></span>**BIBLIOGRAPHIE**

Auby I., Oger-Jeanneret H., Gouillieux B., Grall J., Janson A.-L., Maguer M., Rigouin L., Rollet C., Sauriau P.-G., Trut G. (2018 a). Protocoles de suivi stationnel des herbiers à zostères pour la Directive Cadre sur l'Eau (DCE). *Zostera marina - Zostera noltei*. Version 3. ODE/UL/LER/AR/18.017, 73 p.

<https://archimer.ifremer.fr/doc/00471/58250/>

Auby I., Oger-Jeanneret H., Rigouin L., Rollet C., Trut G., Grall J., Maguer M., Guigues N., Lalere B. (2018 b). DCE en Manche-Atlantique : Essais inter-laboratoires sur les mesures d'abondance des zostères (Zostera marina et Zostera noltei). Validation deprotocoles et recommandations. Rapport AQUAREF 2018, 74 p. . <https://archimer.ifremer.fr/doc/00483/59510/>

Auby I., Dalloyau S., Hily C., Oger-Jeanneret H., Plus M., Sauriau P.-G., Trut G. (2012). Protocoles de suivi stationnel des herbiers à zostères pour la Directive Cadre sur l'Eau (DCE), *Zostera marina*, *Zostera noltii*. RST/LER/MPL/12/03, 26 p. <http://archimer.ifremer.fr/doc/00072/18368/>

Auby I., Oger-Jeanneret H., Sauriau P.-G., Hily C., Barille L. (2010). Angiospermes des côtes françaises Manche-Atlantique. Propositions pour un indicateur DCE et premières estimations de la qualité. RST/LER/MPL/10-15, 72 p –annexes 152 p. <http://archimer.ifremer.fr/doc/00032/14358/>

Auby I., Sauriau P.-G., Oger-Jeanneret H., Hily C., Dalloyau S., Rollet C., Trut G., Fortune M., Plus M., Rigouin L. (2014). Protocoles de suivi stationnel des herbiers à zostères pour la Directive Cadre sur l'Eau (DCE) *Zostera marina - Zostera noltei*. Version 2. RST/LER/AR/14.01, 50 p.<http://doi.org/10.13155/29685>

Belin C., Daniel A. (2013). Méthodes de bio‐indication en eaux littorales. Indicateur phytoplancton et physico‐chimie. Livrable A2 : Synthèse des conclusions du GT phytoplancton ‐ hydrologie. Validation intermédiaire des grilles biomasse dans les MET de Manche Atlantique. Révision de la définition des masses d'eau turbides pour la prise en compte de l'indicateur phytoplancton, 63 p. <http://archimer.ifremer.fr/doc/00212/32358/>

Derrien-Courtel S., Le Gal A., Miossec L., Soudant D. (2013). Essais interlaboratoires sur les macroalgues subtidales en milieu marin. Rapport Ifremer/Aquaref/Onema, 49 p. [http://www.aquaref.fr/system/files/AQUAREF\\_2013\\_B3i\\_IFREMER\\_\\_EIL\\_macroalgues\\_s](http://www.aquaref.fr/system/files/AQUAREF_2013_B3i_IFREMER__EIL_macroalgues_subtidales_VF.pdf) [ubtidales\\_VF.pdf](http://www.aquaref.fr/system/files/AQUAREF_2013_B3i_IFREMER__EIL_macroalgues_subtidales_VF.pdf)

Garcia A., Desroy N., Le Mao P., Miossec L. (2014). Protocole de suivi stationnel des macroinvertébrés benthiques de substrats meubles subtidaux et intertidaux dans le cadre de la DCE - Façades Manche et Atlantique - Rapport AQUAREF 2014. Rapport AQUAREF 2014, 31 p.<http://archimer.ifremer.fr/doc/00269/38067/>

INRAE, Hydrobio DCE, Bioindication pour l'évaluation des eaux, des outils pour les applications DCE <https://hydrobio-dce.inrae.fr/telecharger/macrophytes-rivieres-2/> ; Schéma d'aide à l'évaluation des recouvrements, V1.1, 29/07/2015 [https://hydrobio](https://hydrobio-dce.inrae.fr/wp-content/uploads/2015/07/Schema_recouvrements_irstea2015_1.1.pdf)dce.inrae.fr/wp-content/uploads/2015/07/Schema\_recouvrements\_irstea2015\_1.1.pdf

Miossec L. (2013 a). Guide méthodologique des méthodes DCE en hydrobiologie littorale : zostères, blooms opportunistes, phytoplancton. Rapport Ifremer/Aquaref/Onema, 32 p.

[http://www.aquaref.fr/system/files/2012\\_IA04\\_Point2.4\\_IFREMER\\_guide\\_methodologiq](http://www.aquaref.fr/system/files/2012_IA04_Point2.4_IFREMER_guide_methodologique_VF.pdf) [ue\\_VF.pdf](http://www.aquaref.fr/system/files/2012_IA04_Point2.4_IFREMER_guide_methodologique_VF.pdf)

Miossec L. (2013 b). Guide méthodologique des méthodes DCE en hydrobiologie littorale : CARLIT, macrophytes en lagunes et posidonies. Rapport Ifremer/Aquaref/Onema, 13 p.

[http://www.aquaref.fr/system/files/Aquaref\\_2013\\_B2\\_IFREMER\\_guide\\_methode\\_DCE\\_V](http://www.aquaref.fr/system/files/Aquaref_2013_B2_IFREMER_guide_methode_DCE_VF.pdf) [F.pdf](http://www.aquaref.fr/system/files/Aquaref_2013_B2_IFREMER_guide_methode_DCE_VF.pdf)

Miossec L., Soudant D, Le Stum M. (2011). Consolidation et mise au point de méthodes de bio-indication et transfert aux opérateurs. Contribution hydrobiologie en milieu marin. Rapport Ifremer/Aquaref/Onema, 103 p.

http://www.aquaref.fr/system/files/IA04.1\_rapport\_onema\_convention\_2011\_aquaref [hydrobio\\_miossec\\_juin2012%283%29.pdf](http://www.aquaref.fr/system/files/IA04.1_rapport_onema_convention_2011_aquaref_hydrobio_miossec_juin2012%283%29.pdf)

Miossec L., Soudant D., Ar Gal E., Le Duff M. (2012). Essais interlaboratoires sur les macroalgues intertidales en milieu marin. Rapport Ifremer/Aquaref/Onema, 41 p. [http://www.aquaref.fr/system/files/2012\\_IA04\\_point3.4\\_EIL\\_macroalgues\\_VF\\_0.pdf](http://www.aquaref.fr/system/files/2012_IA04_point3.4_EIL_macroalgues_VF_0.pdf)

Neaud-Masson N., Brun M. (2015). Essai inter-analystes Ifremer pour l'évaluation de la qualité des connaissances en taxinomie et dénombrement du phytoplancton marin. Rapport d'évaluation des analystes du phytoplancton dans le cadre du REPHY. Rapport Ifremer/Aquaref/Onema,43 p.

[http://www.aquaref.fr/system/files/FA%2029%20Aquaref\\_B%20L3.9\\_EIL-phyto\\_VF.pdf](http://www.aquaref.fr/system/files/FA%2029%20Aquaref_B%20L3.9_EIL-phyto_VF.pdf)

Neaud-Masson N., Brun M. (2020). Essai d'aptitude par comparaison Inter-analystes pour l'évaluation des performances en identification et dénombrement du phytoplancton marin. Rapport d'évaluation compétences des analystes du phytoplancton dans le cadre du réseau d'observation et de surveillance du phytoplancton et de l'hydrologie (REPHY) mis en œuvre par l'Ifremer. Exercice 2019. Rapport AQUAREF 2020. 70p. <https://archimer.ifremer.fr/doc/00665/77674/>

Neto, J., Salas Herrero, M., Best, M., Buchet, R., Heiber, W., Juanes, J., Kolbe, K., Recio, M., Ruiter, H., Scanlan, C. and Wilkes, R. (2018). Coastal and transitional waters North East Atlantic geographic intercalibration group: Seagrasses ecological assessment methods, EUR 29591 EN, Publications Office of the European Union, Luxembourg, 2018, ISBN 978-92-79-98477-8 (online), doi:10.2760/86847 (online), JRC115082. [https://publications.jrc.ec.europa.eu/repository/bitstream/JRC115082/cwtw\\_neagig\\_s](https://publications.jrc.ec.europa.eu/repository/bitstream/JRC115082/cwtw_neagig_seagrasses_ecological.pdf) [eagrasses\\_ecological.pdf](https://publications.jrc.ec.europa.eu/repository/bitstream/JRC115082/cwtw_neagig_seagrasses_ecological.pdf)

Sauriau P.-G., Jourde J., Gouillieux B., Lavesque N., Le Garrec V., Grall J., Miossec L. (2015). Essais interlaboratoires sur les invertébrés benthiques en milieu marin. Ring-test et formation AQUAREF 2014. Rapport final CNRS, Ifremer, Aquaref, 31 p. + annexes

Soudant D., Miossec L., Neaud-Masson N, Auby I., Maurer D., Daniel-Scuiller A. (2016). Incertitudes des méthodes d'évaluation « eaux littorales » : utilisation de modèles linéaires dynamiques pour l'évaluation des incertitudes (chlorophylle a, phytoplancton). Rapport Ifremer/Aquaref/Onema, 41 p.

[http://www.aquaref.fr/system/files/Aquaref%202015%20B1.5%20UTILISATION%20DE%20MOD%C3%](http://www.aquaref.fr/system/files/Aquaref%202015%20B1.5%20UTILISATION%20DE%20MOD%C3%88LES%20LIN%C3%89AIRES%20DYNAMIQUES%20POUR%20L%E2%80%99%C3%89VALUATION%20DES%20INCERTITUDES%28CHLOROPHYLLE%20A%2C%20PHYTOPLANCTON%29.pdf) [88LES%20LIN%C3%89AIRES%20DYNAMIQUES%20POUR%20L%E2%80%99%C3%89VALUATION%20DES%20I](http://www.aquaref.fr/system/files/Aquaref%202015%20B1.5%20UTILISATION%20DE%20MOD%C3%88LES%20LIN%C3%89AIRES%20DYNAMIQUES%20POUR%20L%E2%80%99%C3%89VALUATION%20DES%20INCERTITUDES%28CHLOROPHYLLE%20A%2C%20PHYTOPLANCTON%29.pdf) [NCERTITUDES%28CHLOROPHYLLE%20A%2C%20PHYTOPLANCTON%29.pdf](http://www.aquaref.fr/system/files/Aquaref%202015%20B1.5%20UTILISATION%20DE%20MOD%C3%88LES%20LIN%C3%89AIRES%20DYNAMIQUES%20POUR%20L%E2%80%99%C3%89VALUATION%20DES%20INCERTITUDES%28CHLOROPHYLLE%20A%2C%20PHYTOPLANCTON%29.pdf)

Soudant D., Auby I., [A.](http://annuaire.ifremer.fr/cv/15949/en/) (2018). Incertitudes des méthodes d'évaluation « eaux littorales » : utilisation de modèles linéaires dynamiques pour l'évaluation des incertitudes des paramètres hydrologiques. Transférer les méthodes de bio indication. Compléments apportés au guide méthodologique et EIL phytoplancton et participation au CST. Rapport AQUAREF 2017, 70 p. <http://archimer.ifremer.fr/doc/00441/55306/>

<span id="page-31-0"></span>**ANNEXES**

**Annexe 1 :** Masses d'eau faisant l'objet d'un suivi « Angiospermes » dans le cadre de la DCE

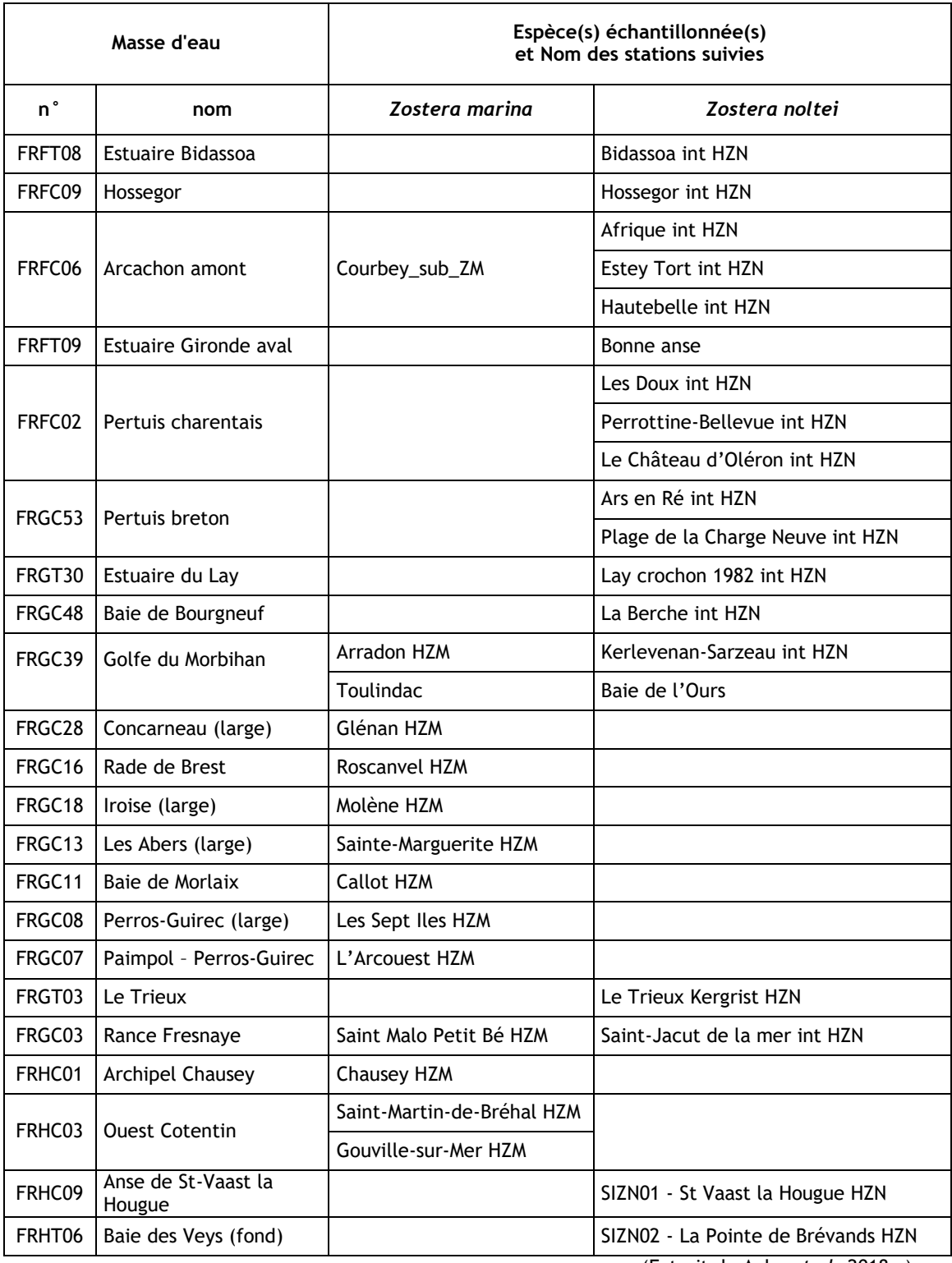

(Extrait de Auby *et al.*,2018 a)

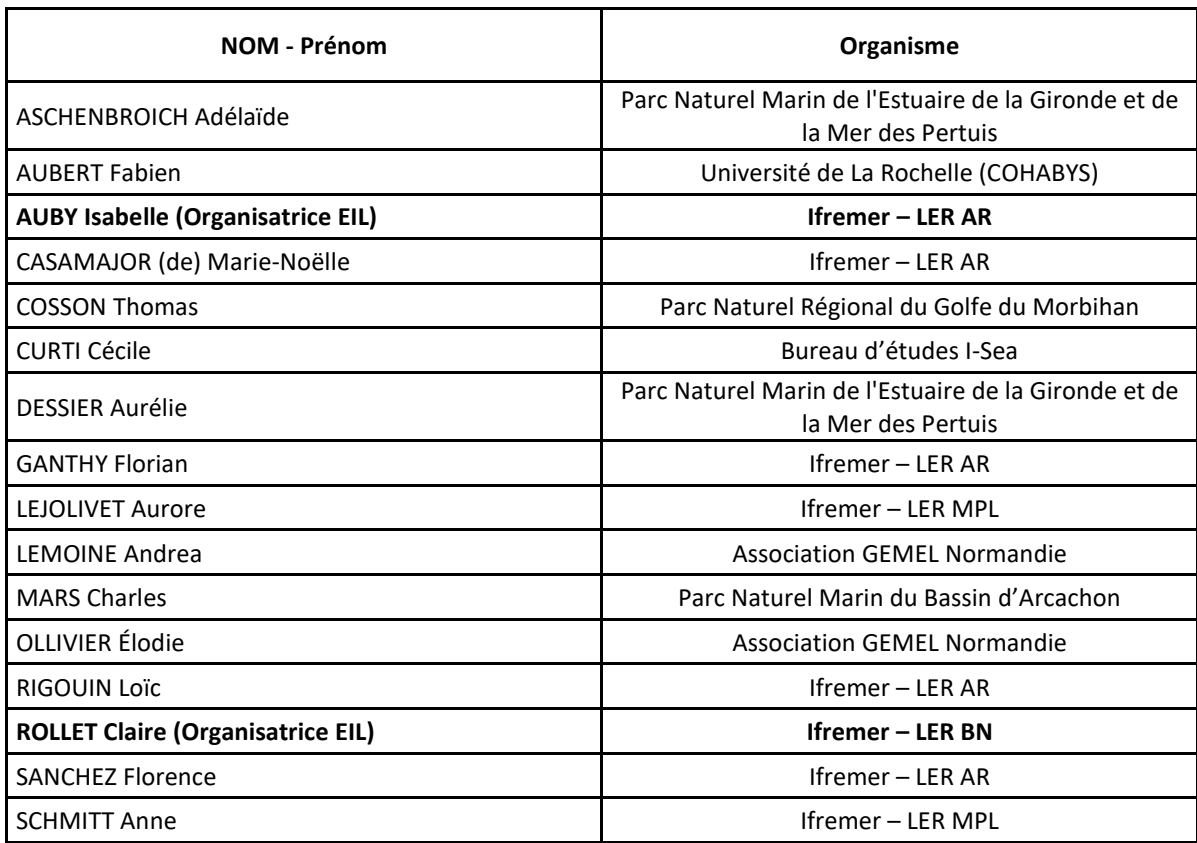

## **Annexe 2 :** Liste des participants à l'EIL 2021

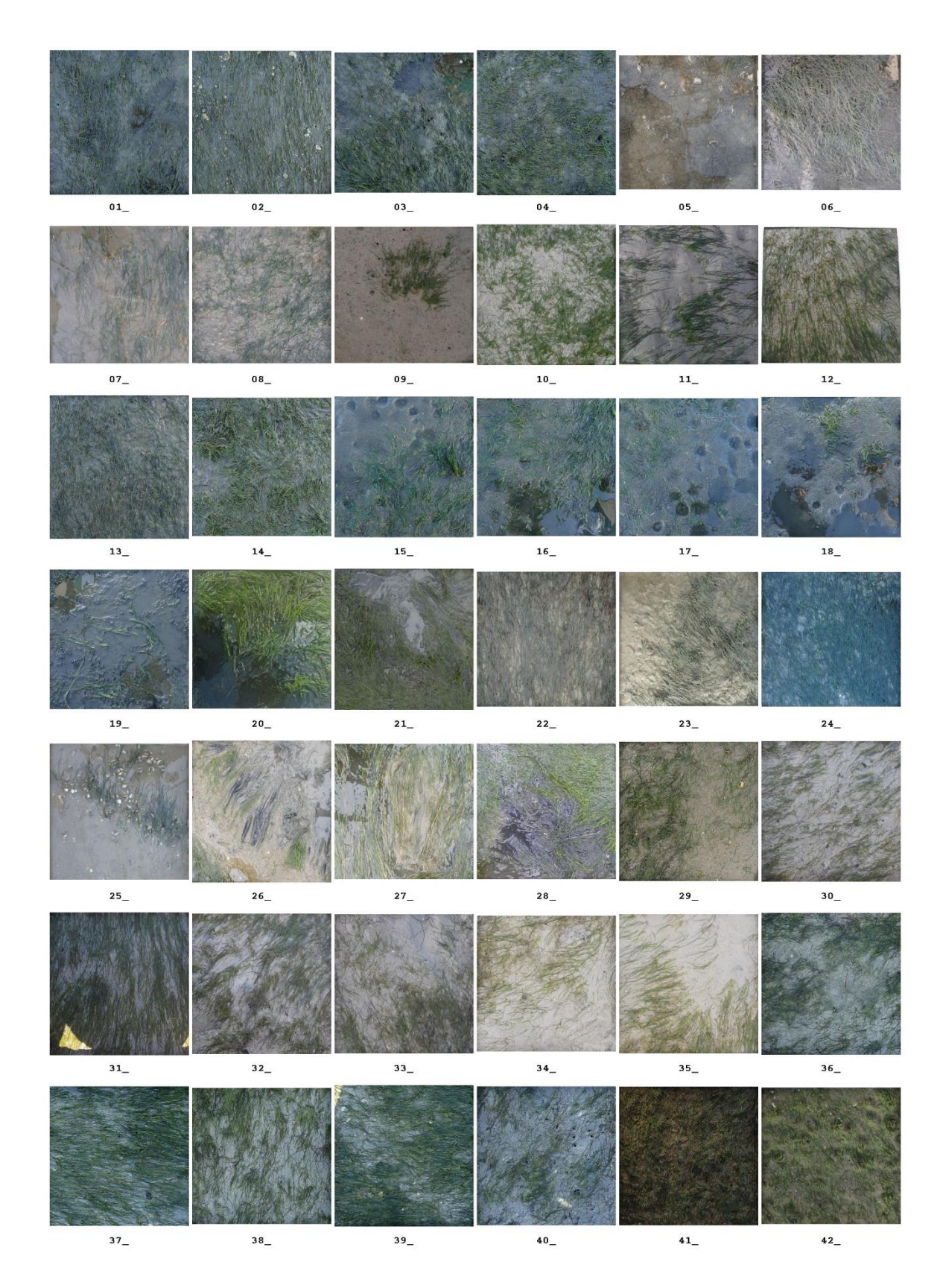

**Annexe 3 :** Photos soumises pour l'EIL 2021 (redressées et recadrées sous ImageJ)

**Annexe 4 :** Formulaire de saisie des résultats d'estimation de recouvrement du substrat par les feuilles de *Z. noltei*

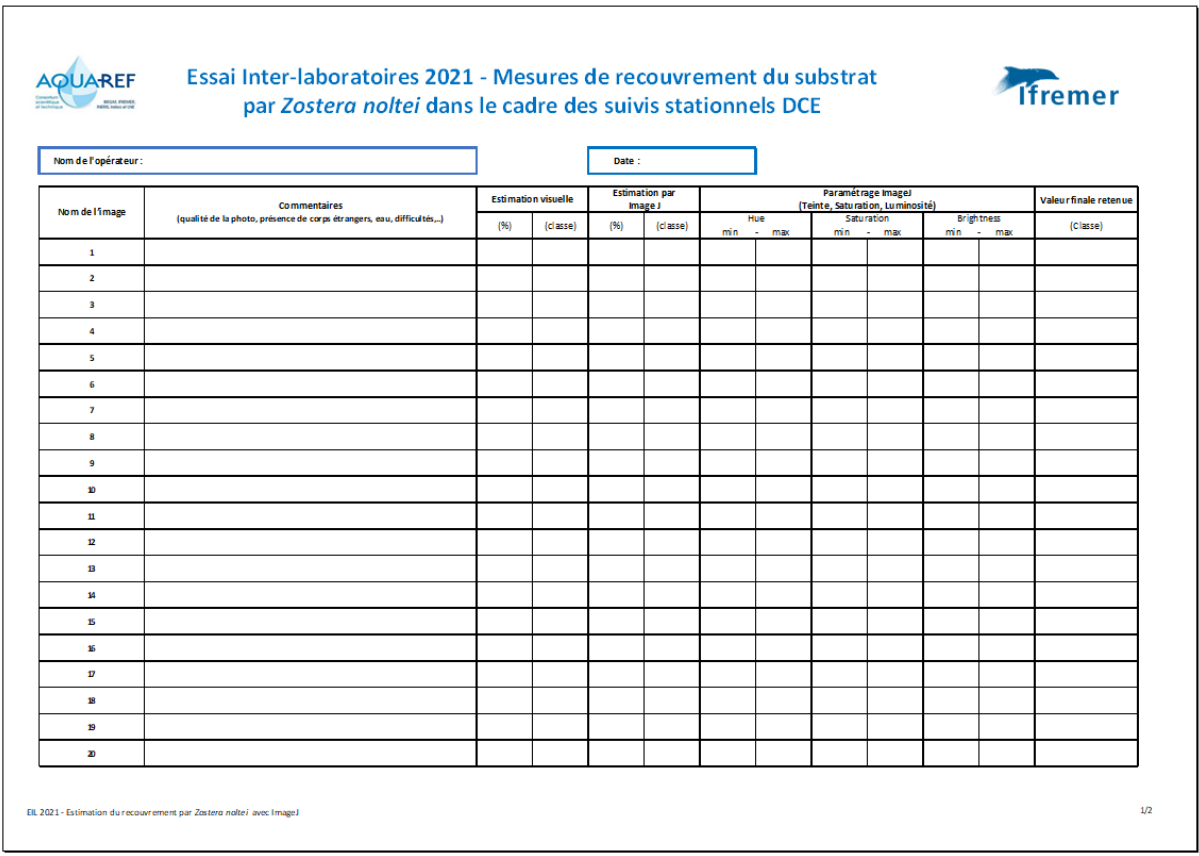

**Annexe 5** : Représentation sous forme de radars des valeurs médianes correspondant aux classes de recouvrement attribuées par les opérateurs aux 42 photos (A : binôme « organisatrices EIL », B à O : opérateurs anonymes).

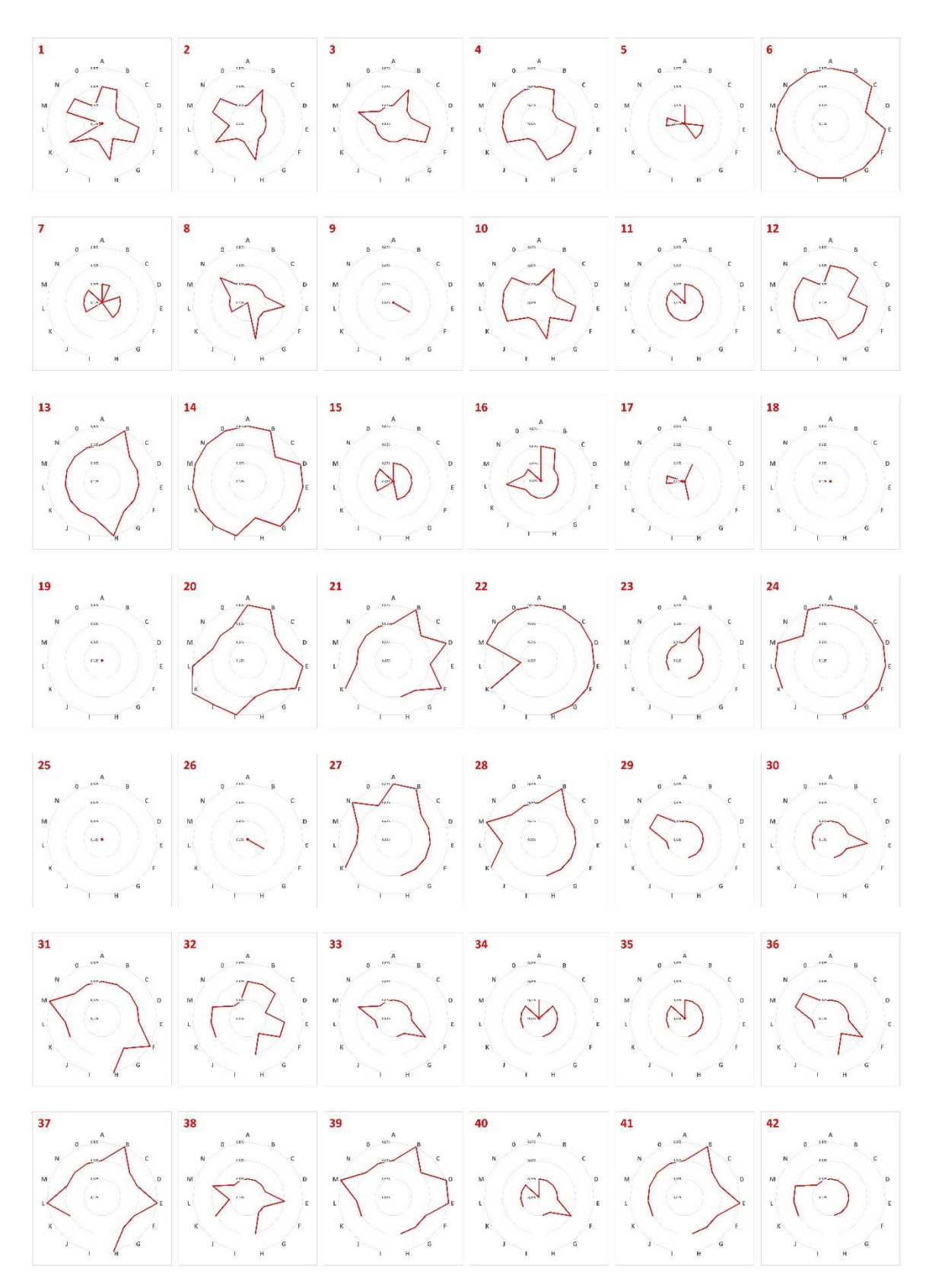

| <b>Perte</b><br>abondance<br>$(\%)$ | <b>EQR</b> | Perte<br>abondance<br>$(\%)$ | <b>EQR</b> | <b>Perte</b><br>abondance<br>(%) | <b>EQR</b> |
|-------------------------------------|------------|------------------------------|------------|----------------------------------|------------|
| 0                                   | 1          | 40                           | 0,4        | 80                               | 0,121      |
| $\mathbf{1}$                        | 0,98       | 41                           | 0,39       | 81                               | 0,115      |
| $\overline{2}$                      | 0,96       | 42                           | 0,38       | 82                               | 0,109      |
| 3                                   | 0,94       | 43                           | 0,37       | 83                               | 0,103      |
| 4                                   | 0,92       | 44                           | 0,36       | 84                               | 0,097      |
| 5                                   | 0,9        | 45                           | 0,35       | 85                               | 0,091      |
| 6                                   | 0,88       | 46                           | 0,34       | 86                               | 0,085      |
| 7                                   | 0,86       | 47                           | 0,33       | 87                               | 0,079      |
| 8                                   | 0,84       | 48                           | 0,32       | 88                               | 0,073      |
| 9                                   | 0,82       | 49                           | 0,31       | 89                               | 0,067      |
| 10                                  | 0,8        | 50                           | 0,3        | 90                               | 0,061      |
| 11                                  | 0,78       | 51                           | 0,295      | 91                               | 0,055      |
| 12                                  | 0,76       | 52                           | 0,289      | 92                               | 0,049      |
| 13                                  | 0,74       | 53                           | 0,283      | 93                               | 0,043      |
| 14                                  | 0,72       | 54                           | 0,277      | 94                               | 0,037      |
| 15                                  | 0,7        | 55                           | 0,271      | 95                               | 0,031      |
| 16                                  | 0,68       | 56                           | 0,265      | 96                               | 0,025      |
| 17                                  | 0,66       | 57                           | 0,259      | 97                               | 0,019      |
| 18                                  | 0,64       | 58                           | 0,253      | 98                               | 0,013      |
| 19                                  | 0,62       | 59                           | 0,247      | 99                               | 0,007      |
| 20                                  | 0,6        | 60                           | 0,241      | 100                              | 0,001      |
| 21                                  | 0,59       | 61                           | 0,235      |                                  |            |
| 22                                  | 0,58       | 62                           | 0,229      |                                  |            |
| 23                                  | 0,57       | 63                           | 0,223      |                                  |            |
| 24                                  | 0,56       | 64                           | 0,217      |                                  |            |
| 25                                  | 0,55       | 65                           | 0,211      |                                  |            |
| 26                                  | 0,54       | 66                           | 0,205      |                                  |            |
| 27                                  | 0,53       | 67                           | 0,199      |                                  |            |
| 28                                  | 0,52       | 68                           | 0,193      |                                  |            |
| 29                                  | 0,51       | 69                           | 0,187      |                                  |            |
| 30                                  | 0,5        | $70\,$                       | 0,181      |                                  |            |
| 31                                  | 0,49       | 71                           | 0,175      |                                  |            |
| 32                                  | 0,48       | $72\,$                       | 0,169      |                                  |            |
| 33                                  | 0,47       | 73                           | 0,163      |                                  |            |
| 34                                  | 0,46       | 74                           | 0,157      |                                  |            |
| 35                                  | 0,45       | 75                           | 0,151      |                                  |            |
| 36                                  | 0,44       | 76                           | 0,145      |                                  |            |
| 37                                  | 0,43       | $77\,$                       | 0,139      |                                  |            |
| 38                                  | 0,42       | 78                           | 0,133      |                                  |            |
| 39                                  | 0,41       | 79                           | 0,127      |                                  |            |

**Annexe 6** : Abaque des correspondances entre la perte d'abondance et l'EQR calculé

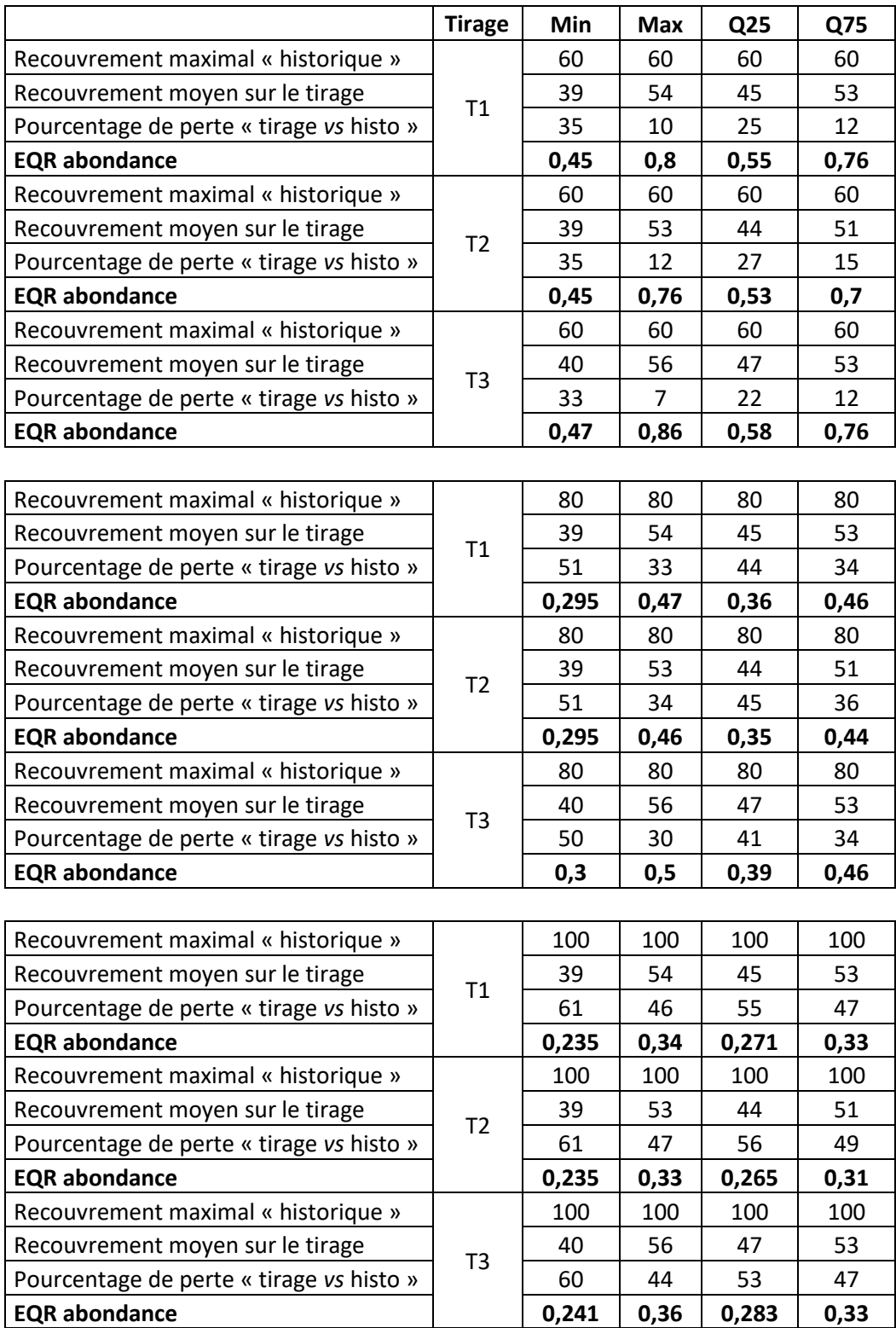

**Annexe 7 :** Valeurs de l'EQR « abondance » calculé à partir de trois tirages de 30 images en fonction du recouvrement maximal « historique ».